The Hobby package: code

Andrew Stacey <loopspace@mathforge.org>

1.6 from 2014-08-11

# **1 Implementation**

## **1.1 Main Code**

We use LAT<sub>F</sub>X<sub>3</sub> syntax so need to load the requisite packages

```
1 \RequirePackage{expl3}
2 \RequirePackage{xparse}
3 \RequirePackage{pml3array}
4 \ExplSyntaxOn
5 \cs_generate_variant:Nn \fp_set:Nn {Nx}
6 \cs_generate_variant:Nn \tl_if_eq:nnTF {VnTF}
7 \cs_generate_variant:Nn \tl_if_eq:nnTF {xnTF}
```
## **1.1.1 Initialisation**

We declare all our variables.

Start with version and date, together with a check to see if we've been loaded twice (fail gracefully if so).

```
8 \tl_clear:N \l_tmpa_tl
9 \tl_if_exist:NT \g__hobby_version
10 {
\verb|11| \hspace{1.5em} \verb|til_set:Nn \space \verb|l_tmpa_t1| \{12 \ExplSyntaxOff
13 \tl_clear:N \l_tmpa_tl
14 \endinput
15 }
16 }
17 \tl_use:N \l_tmpa_tl
18
19 \tl_new:N \g__hobby_version
20 \tl_new:N \g__hobby_date
21 \tl_set:Nn \g__hobby_version {1.6}
22 \tl_set:Nn \g__hobby_date {2014-08-11}
23 \DeclareDocumentCommand \hobbyVersion {}
24 \text{ } f25 \tl_use:N \g__hobby_version
26 }
27 \DeclareDocumentCommand \hobbyDate {}
28 \text{ } f29 \tl_use:N \g__hobby_date
30 }
```
The function for computing the lengths of the control points depends on three parameters. These are set to  $a =$ √  $\overline{2}$ ,  $b = 1/16$ , and  $c = \frac{3-\sqrt{5}}{2}$ . <sup>31</sup> \fp\_new:N \g\_hobby\_parama\_fp <sup>32</sup> \fp\_new:N \g\_hobby\_paramb\_fp <sup>33</sup> \fp\_new:N \g\_hobby\_paramc\_fp <sup>34</sup> \fp\_gset:Nn \g\_hobby\_parama\_fp {2^.5} <sup>35</sup> \fp\_gset:Nn \g\_hobby\_paramb\_fp {1/16} <sup>36</sup> \fp\_gset:Nn \g\_hobby\_paramc\_fp {(3-5^.5)/2} Now we define our objects for use in generating the path. \l\_hobby\_closed\_bool \l\_hobby\_closed\_bool is true if the path is closed. <sup>37</sup> \bool\_new:N \l\_hobby\_closed\_bool \l\_hobby\_disjoint\_bool \l\_hobby\_disjoint\_bool is true if the path should start with a moveto command. <sup>38</sup> \bool\_new:N \l\_hobby\_disjoint\_bool \l\_hobby\_save\_aux\_bool \l\_hobby\_save\_aux\_bool is true if when saving paths then they should be saved to the aux file. <sup>39</sup> \bool\_new:N \l\_hobby\_save\_aux\_bool <sup>40</sup> \bool\_set\_true:N \l\_hobby\_save\_aux\_bool <sup>41</sup> \DeclareDocumentCommand \HobbyDisableAux {} 42  $\sim$  f <sup>43</sup> \bool\_set\_false:N \l\_hobby\_save\_aux\_bool <sup>44</sup> }  $\lvert \Delta \rvert$   $\lvert$  abbots  $\lvert$   $\lvert$  abbots  $\lvert$   $\lvert$ "point" is a token list of the form  $x = \text{number}$ ,  $y = \text{number}$ . This gives us the greatest flexibility in passing points back and forth between the L<sup>AT</sup>FX3 code and any calling code. The array is indexed by integers beginning with 0. In the documentation, we will use the notation  $z_k$  to refer to the  $k$ th point. <sup>45</sup> \array\_new:N \l\_hobby\_points\_array \l\_hobby\_points\_x\_array \l\_hobby\_points\_x\_array is an array holding the *x*–coordinates of the specified points. <sup>46</sup> \array\_new:N \l\_hobby\_points\_x\_array \l\_hobby\_points\_y\_array \l\_hobby\_points\_y\_array is an array holding the *y*–coordinates of the specified points. <sup>47</sup> \array\_new:N \l\_hobby\_points\_y\_array \l\_hobby\_actions\_array \l\_hobby\_actions\_array is an array holding the (encoded) action to be taken out on the segment of the path ending at that point. <sup>48</sup> \array\_new:N \l\_hobby\_actions\_array \l\_hobby\_angles\_array \l\_hobby\_angles\_array is an array holding the angles of the lines between the points. Specifically, the angle indexed by *k* is the angle in radians of the line from  $z_k$  to  $z_{k+1}$ . <sup>49</sup> \array\_new:N \l\_hobby\_angles\_array \l\_hobby\_distances\_array \l\_hobby\_distances\_array is an array holding the distances between the points. Specifically, the distance indexed by k, which we will write as  $d_k$ , is the length of the line from  $z_k$  to  $z_{k+1}$ . <sup>50</sup> \array\_new:N \l\_hobby\_distances\_array  $\delta$ obby\_tension\_out\_array  $\lceil \cdot \rceil$  hobby\_tension\_out\_array is an array holding the tension for the path as it leaves each point. This is a parameter that controls how much the curve "flexes" as it leaves the point. In the following, this will be written  $\tau_k$ .  $51$  \array new:N \l hobby tension out array

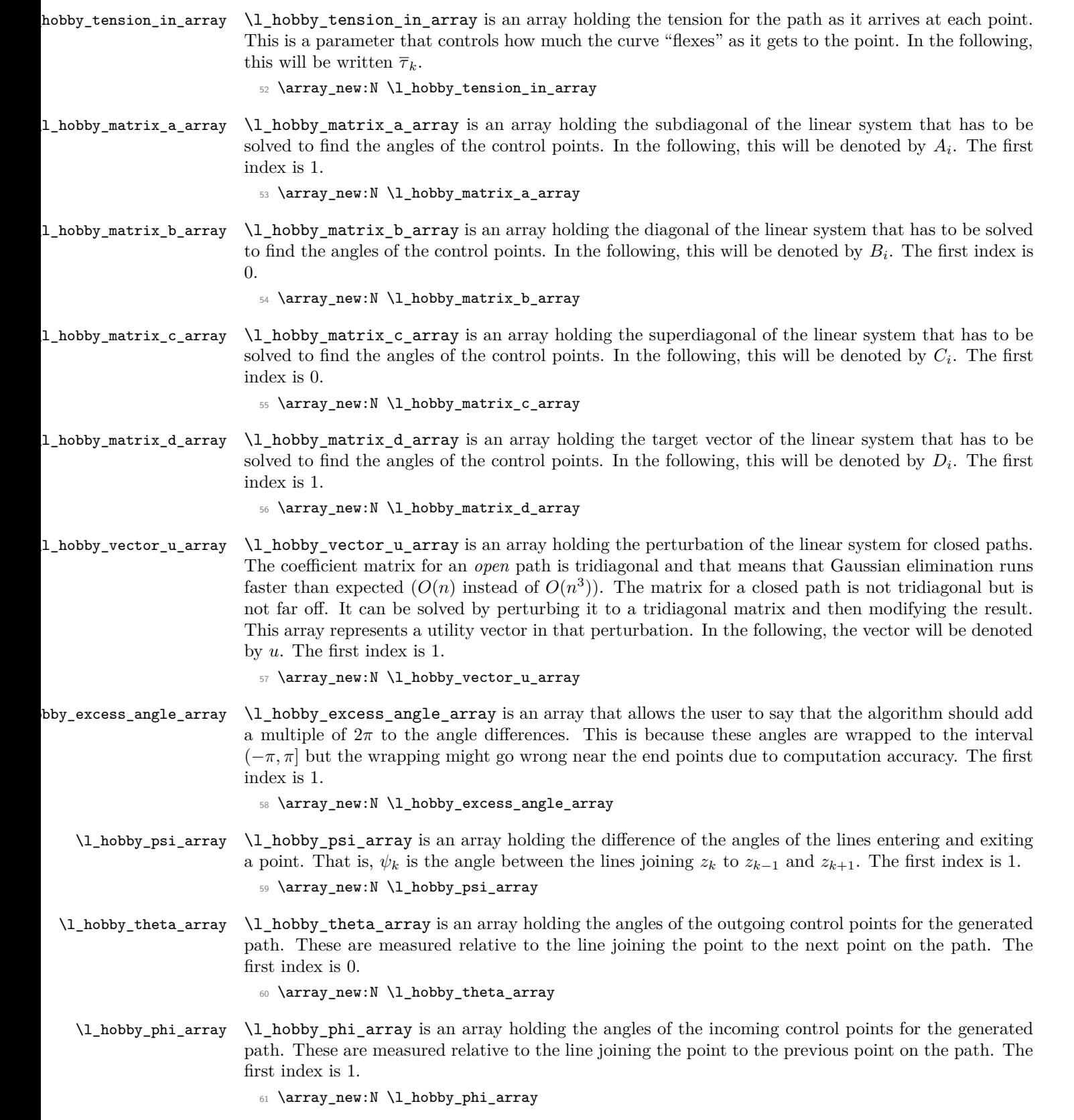

- \l\_hobby\_sigma\_array \l\_hobby\_sigma\_array is an array holding the lengths of the outgoing control points for the generated path. The units are such that the length of the line to the next specified point is one unit. <sup>62</sup> \array\_new:N \l\_hobby\_sigma\_array
- \l\_hobby\_rho\_array \l\_hobby\_rho\_array is an array holding the lengths of the incoming control points for the generated path. The units are such that the length of the line to the previous specified point is one unit. <sup>63</sup> \array\_new:N \l\_hobby\_rho\_array
- \l\_hobby\_controla\_array \l\_hobby\_controla\_array is an array holding the coordinates of the first control points on the curves. The format is the same as for  $\lceil \cdot \rceil$  hobby\_points\_array. <sup>64</sup> \array\_new:N \l\_hobby\_controla\_array
- \l\_hobby\_controlb\_array \l\_hobby\_controlb\_array is an array holding the coordinates of the second control points on the curves. The format is the same as for \l\_hobby\_points\_array. <sup>65</sup> \array\_new:N \l\_hobby\_controlb\_array
	- \l\_hobby\_matrix\_v\_fp \l\_hobby\_matrix\_v\_fp is a number which is used when doing the perturbation of the solution of the linear system for a closed curve. There is actually a vector, *v*, that this corresponds to but that vector only has one component that needs computation.

<sup>66</sup> \fp\_new:N \l\_hobby\_matrix\_v\_fp

- \l\_hobby\_tempa\_fp \l\_hobby\_tempa\_fp is a temporary variable of type fp. <sup>67</sup> \fp\_new:N \l\_hobby\_tempa\_fp
- \l\_hobby\_tempb\_fp \l\_hobby\_tempb\_fp is a temporary variable of type fp. <sup>68</sup> \fp\_new:N \l\_hobby\_tempb\_fp
- \l\_hobby\_tempc\_fp \l\_hobby\_tempc\_fp is a temporary variable of type fp. <sup>69</sup> \fp\_new:N \l\_hobby\_tempc\_fp
- \l\_hobby\_tempd\_fp \l\_hobby\_tempd\_fp is a temporary variable of type fp. <sup>70</sup> \fp\_new:N \l\_hobby\_tempd\_fp
- \l\_hobby\_temps\_fp \l\_hobby\_temps\_fp is a temporary variable of type fp. <sup>71</sup> \fp\_new:N \l\_hobby\_temps\_fp
- \l\_hobby\_in\_curl\_fp \l\_hobby\_in\_curl\_fp is the "curl" at the end of an open path. This is used if the angle at the end is not specified.

<sup>72</sup> \fp\_new:N \l\_hobby\_in\_curl\_fp <sup>73</sup> \fp\_set:Nn \l\_hobby\_in\_curl\_fp {1}

\l\_hobby\_out\_curl\_fp \l\_hobby\_out\_curl\_fp is the "curl" at the start of an open path. This is used if the angle at the start is not specified.

> <sup>74</sup> \fp\_new:N \l\_hobby\_out\_curl\_fp <sup>75</sup> \fp\_set:Nn \l\_hobby\_out\_curl\_fp {1}

\l\_hobby\_in\_angle\_fp \l\_hobby\_in\_angle\_fp is the angle at the end of an open path. If this is not specified, it will be computed automatically. It is set to  $\c{c}$  inf fp to allow easy detection of when it has been specified. <sup>76</sup> \fp\_new:N \l\_hobby\_in\_angle\_fp

<sup>77</sup> \fp\_set\_eq:NN \l\_hobby\_in\_angle\_fp \c\_inf\_fp

\l\_hobby\_out\_angle\_fp \l\_hobby\_out\_angle\_fp is the angle at the start of an open path. If this is not specified, it will be computed automatically. It is set to  $\c{c_inf\_fp}$  to allow easy detection of when it has been specified.

```
78 \fp_new:N \l_hobby_out_angle_fp
```

```
79 \fp_set_eq:NN \l_hobby_out_angle_fp \c_inf_fp
```
\l\_hobby\_npoints\_int \l\_hobby\_npoints\_int is one less than the number of points on the curve. As our list of points starts at 0, this is the index of the last point. In the algorithm for a closed curve, some points are repeated whereupon this is incremented so that it is always the index of the last point.

80 \int\_new:N \l\_hobby\_npoints\_int

\l\_hobby\_draw\_int

81 \int\_new:N \l\_hobby\_draw\_int

A "point" is a key-value list setting the x-value, the y-value, and the tensions at that point. Using keys makes it easier to pass points from the algorithm code to the calling code and vice versa without either knowing too much about the other.

```
82 \keys_define:nn {hobby / read in all} {
83 x .fp_set:N = \l_hobby_tempa_fp,
84 y .fp_set:N = \l_hobby_tempb_fp,
85 tension~out .fp_set:N = \l_hobby_tempc_fp,
86 tension~in .fp_set:N = \l_hobby_tempd_fp,
87 excess~angle .fp_set:N = \l_hobby_temps_fp,
88 break .tl_set:N = \lceil \frac{1 \text{tmpb_t}}{1} \rceil89 blank .tl_set:N = \l_tmpa_tl,
90 tension .meta:n = { tension~out=#1, tension~in=#1 },
91 break .default:n = false,
92 blank .default:n = false,
93 invert~soft~blanks .choice:,
94 invert~soft~blanks / true .code:n = {
95 \int_gset:Nn \l_hobby_draw_int {0}
96 },
97 invert~soft~blanks / false .code:n = {
98 \int_gset:Nn \l_hobby_draw_int {1}
99 },
100 invert~soft~blanks .default:n = true,
101 tension~out .default:n = 1,
102 tension~in .default:n = 1,
103 excess~angle .default:n = 0,
104 in~angle .fp_gset:N = \l_hobby_in_angle_fp,
105 out~angle .fp_gset:N = \l_hobby_out_angle_fp,
106 in~curl .fp_gset:N = \l_hobby_in_curl_fp,
107 out~curl .fp_gset:N = \l_hobby_out_curl_fp,
108 closed .bool_gset:N = \l_hobby_closed_bool,
109 closed .default:n = true,
110 disjoint .bool_gset:N = \l_hobby_disjoint_bool,
111 disjoint .default:n = true,
112 break~default .code:n = {
113 \keys_define:nn { hobby / read in all }
114 {
115 break .default:n = \#1116 }
117 },
118 blank~default .code:n = {
119 \keys_define:nn { hobby / read in all }
120 \frac{f}{f}121 blank .default:n = #1
```

```
122 }
123 },
124 }
```
There are certain other parameters that can be set for a given curve.

```
125 \keys_define:nn { hobby / read in params} {
126 in~angle .fp_gset:N = \l_hobby_in_angle_fp,
127 out~angle .fp_gset:N = \l_hobby_out_angle_fp,
128 in~curl .fp_gset:N = \l_hobby_in_curl_fp,
129 out~curl .fp_gset:N = \l_hobby_out_curl_fp,
130 closed .bool_gset:N = \l_hobby_closed_bool,
131 closed .default:n = true,
132 disjoint .bool_gset:N = \l_hobby_disjoint_bool,
133 disjoint .default:n = true,
134 break~default .code:n = {
135 \keys_define:nn { hobby / read in all }
136 {
137 break .default:n = #1
138 }
139 },
140 blank~default .code:n = {
141 \keys_define:nn { hobby / read in all }
142 {
143 blank .default:n = #1
144 }
145 },
146 invert~soft~blanks .choice:,
147 invert~soft~blanks / true .code:n = {
148 \int_gset:Nn \l_hobby_draw_int {0}
149 }.
150 invert~soft~blanks / false .code:n = {
151 \int_gset:Nn \l_hobby_draw_int {1}
152 },
153 invert~soft~blanks .default:n = true,
154 }
```
\hobby\_distangle:n Computes the distance and angle between successive points. The argument given is the index of the current point. Assumptions: the points are in  $\lceil \cdot \rceil$  hobby points x array and  $\lceil \cdot \rceil$  hobby points y array and the index of the last point is  $\lambda$  hobby npoints int.

```
155 \cs_set:Nn \hobby_distangle:n {
156 \fp_set:Nn \l_hobby_tempa_fp {
157 (\array_get:Nn \l_hobby_points_x_array {#1 + 1})
158 - (\array_get:Nn \l_hobby_points_x_array {#1})}
159
160 \fp_set:Nn \l_hobby_tempb_fp {
161 (\array_get:Nn \l_hobby_points_y_array {#1 + 1})
162 - (\array_get:Nn \l_hobby_points_y_array {#1})}
163
164 \fp_set:Nn \l_hobby_tempc_fp { atan ( \l_hobby_tempb_fp, \l_hobby_tempa_fp ) }
165 \fp_veclen:NVV \l_hobby_tempd_fp \l_hobby_tempa_fp \l_hobby_tempb_fp
166
167 \array_push:Nx \l_hobby_angles_array {\fp_to_tl:N \l_hobby_tempc_fp}
168 \array_push:Nx \l_hobby_distances_array {\fp_to_tl:N \l_hobby_tempd_fp}
169 }
```
\fp\_veclen:NVV Computes the length of the vector specified by the latter two arguments, storing the answer in the first.

```
170 \cs_new:Nn \fp_veclen:Nnn {
171 \fp set:Nn #1 {((42)^2 + (43)^2)}.5}
172 }
173 \cs_generate_variant:Nn \fp_veclen:Nnn {NVV}
```
\hobby\_ctrllen:Nnn Computes the length of the control point vector from the two angles, storing the answer in the first argument given.

```
174 \cs_new:Nn \hobby_ctrllen:Nnn {
175 \fp_set:Nn #1 {(2 - \g_hobby_parama_fp
176 * (sin(#2) - \g_hobby_paramb_fp * sin(#3) )
177 * ( sin(#3) - \g_hobby_paramb_fp * sin(#2) )
178 * ( cos(\#2) - cos(\#3) ) )
\frac{179}{ } / ( 1 + (1 - \g_hobby_paramc_fp) * cos(#3) + \g_hobby_paramc_fp * cos(#2))}
180 }
181 \cs_generate_variant:Nn \hobby_ctrllen:Nnn {NVV}
```
by\_append\_point\_copy:n This function adds a copy of the point (numbered by its argument) to the end of the list of points, copying all the relevant data (coordinates, tension, etc.).

Originally from Bruno Le Foch on TeX-SX.

```
182 \cs_new_protected:Npn \hobby_append_point_copy:n #1
183 {
184 \hobby_append_point_copy_aux:Nn \l_hobby_points_array {#1}
185 \hobby_append_point_copy_aux:Nn \l_hobby_points_x_array {#1}
186 \hobby_append_point_copy_aux:Nn \l_hobby_points_y_array {#1}
187 \hobby_append_point_copy_aux:Nn \l_hobby_tension_in_array {#1}
188 \hobby_append_point_copy_aux:Nn \l_hobby_tension_out_array {#1}
189 \hobby_append_point_copy_aux:Nn \l_hobby_excess_angle_array {#1}
190 \hobby_append_point_copy_aux:Nn \l_hobby_actions_array {#1}
191 }
192 \cs_new_protected:Npn \hobby_append_point_copy_aux:Nn #1#2
193 { \array_gpush:Nx #1 { \array_get:Nn #1 {#2} } }
```
- \hobby\_gen\_path: This is the curve generation function. We assume at the start that we have an array containing all the points that the curve must go through, and the various curve parameters have been initialised. So these must be set up by a wrapper function which then calls this one. The list of required information is:
	- 1. \l\_hobby\_points\_x\_array
	- 2. \l\_hobby\_points\_y\_array
	- 3. \l\_hobby\_tension\_out\_array
	- 4. \l\_hobby\_tension\_in\_array
	- 5. \l\_hobby\_excess\_angle\_array
	- 6. \l\_hobby\_in\_curl\_fp
	- 7. \l\_hobby\_out\_curl\_fp
	- 8. \l\_hobby\_in\_angle\_fp
	- 9. \l\_hobby\_out\_angle\_fp
	- 10. \l\_hobby\_closed\_bool
	- 11. \l\_hobby\_actions\_array

```
194 \cs_new:Nn \hobby_gen_path:
195 {
```
For much of the time, we can pretend that a closed path is the same as an open path. To do this, we need to make the end node an internal node by repeating the  $z_1$  node as the  $z_{n+1}$ th node. We also check that the last  $(z_n)$  and first  $(z_0)$  nodes are the same, otherwise we repeat the  $z_0$  node as well.

<sup>196</sup> \bool\_if:NT \l\_hobby\_closed\_bool {

Are the *x*-values of the first and last points different?

```
197 \fp_compare:nTF {(\array_get:Nn \l_hobby_points_x_array {0})
198
199 (\array_top:N \l_hobby_points_x_array)}
200 {
```
No, so compare the *y*-values. Are the *y*-values of the first and last points different?

```
201 \fp_compare:nF {
202 \array_get:Nn \l_hobby_points_y_array {0}
203 =204 \array_top:N \l_hobby_points_y_array
205 }
206 {
```
Yes, so we need to duplicate the first point, with all of its data.

```
207 \hobby_append_point_copy:n {0}
208 }
209 }
210 {
```
Yes, so we need to duplicate the first point, with all of its data.

```
211 \hobby_append_point_copy:n {0}
212 }
```
Now that we are sure that the first and last points are identical, we need to duplicate the first-but-one point (and all of its data).

```
213 \hobby_append_point_copy:n {1}
214 }
```
Set \1\_hobby\_npoints\_int to the number of points (minus one).

<sup>215</sup> \int\_gset:Nn \l\_hobby\_npoints\_int {\array\_length:N \l\_hobby\_points\_y\_array}

At this point, we need to decide what to do. This will depend on whether we have any intermediate points.

216 \int\_compare:nNnTF  ${\lceil \lceil \cdot \rceil \cdot \rceil}$  npoints\_int} =  ${0}$  {

Only one point, do nothing

<sup>217</sup> }  $218 \text{ } f$ 

```
219 \int_compare:nNnTF {\l_hobby_npoints_int} = {1} {
```
Only two points, skip processing. Just need to set the incoming and outgoing angles

```
220 \hobby_distangle:n {0}
```

```
221 \fp_compare:nF { \l_hobby_out_angle_fp == \c_inf_fp }
```
 $222 \text{ }$ 

```
223 \fp_set:Nn \l_hobby_tempa_fp { \l_hobby_out_angle_fp
```

```
224 - \array_get:Nn \l_hobby_angles_array {0}}
```
We want to ensure that these angles lie in the range  $(-\pi, \pi]$ . So if the angle is bigger than  $\pi$ , we subtract  $2\pi$ . (It shouldn't be that we can get bigger than  $3\pi$  - check this)

```
225 \tp_{compare:nT {\l{l_bobby_tempa_fp > \c_pifp } }226 \left\{ \begin{array}{ccc} 2 & 2 & 1 \\ 1 & 2 & 1 \\ 2 & 2 & 2 \end{array} \right\}227 \fp_sub:Nn \l_hobby_tempa_fp {2 * \c_pi_fp}
228 }
```
Similarly, we check to see if the angle is less than  $-\pi$ .

```
\verb|2290000000| for the following text \texttt{[t] holds} \verb|229100000| for the same set of the input set. The number of elements are the number of elements, and the number of elements are the number of elements. The number of elements are the number of elements, and the number of elements are the number of elements. The number of elements are the number of elements, and the number of elements are the number of elements. The number of elements are the number of elements. The number of elements are the number of elements. The number of elements are the number of elements are the number of elements. The number of elements are the number of elements. The number of elements are the number of elements are the number of elements. The number of elements are the number of elements. The number of elements are the number of elements are the number of elements. The number of elements are the number of elements are the number of elements. The number of elements are the number of230 f
 231 \{p\_add:Nn \lmod{p\_topp} \}232
 233 \array_put:Nnx \l_hobby_theta_array {0} {\fp_to_tl:N \l_hobby_tempa_fp}
 234 \fp_compare:nT { \l_hobby_in_angle_fp == \c_inf_fp }
 235 {
 236 %^^A \fp_mul:Nn \l_hobby_tempa_fp {-1}
 237 \array_put:Nnx \l_hobby_phi_array {1}{ \fp_to_tl:N \l_hobby_tempa_fp}
 238 }
 239 }
 240 \fp_compare:nTF { \l_hobby_in_angle_fp == \c_inf_fp }
 241 \text{ } f242 \fp_compare:nT { \l_hobby_out_angle_fp == \c_inf_fp }
 243 {
 244 \array_put:Nnx \l_hobby_phi_array {1} {0}
 245 \array_put:Nnx \l_hobby_theta_array {0} {0}
 246 }
 247 }
 248 {
 249 \fp_set:Nn \l_hobby_tempa_fp { - \l_hobby_in_angle_fp + \c_pi_fp
  250 + (\array_get:Nn \l_hobby_angles_array {0})}
  251 \fp_compare:nT {\l_hobby_tempa_fp > \c_pi_fp }
  252 \{253 \fp_sub:Nn \l_hobby_tempa_fp {2 * \c_pi_fp}
  254 }
  255 \fp_compare:nT {\l_hobby_tempa_fp < -\c_pi_fp }
  256 \sim f
  257 \fp_add:Nn \l_hobby_tempa_fp {2 * \c_pi_fp}
 258 }
  259
 260 \array_put:Nnx \l_hobby_phi_array {1}
 _{261} {\fp_to_tl:N \l_hobby_tempa_fp}
 262 \fp_compare:nT { \l_hobby_out_angle_fp == \c_inf_fp }
 263 {<br>264 %^^A
                        \tp_{mul}:Nn \l\lhd\nobreak\text{b}y_tempa_fp \{-1\}265 \array_put:Nnx \l_hobby_theta_array {0}{ \fp_to_tl:N \l_hobby_tempa_fp}
  266 }
 267 }
 268
 269 }
 270 {
Got enough points, go on with processing
```
271 \hobby\_compute\_path: <sup>272</sup> } <sup>273</sup> \hobby\_build\_path: <sup>274</sup> }

<sup>275</sup> }

\hobby\_compute\_path: This is the path builder where we have enough points to run the algorithm.

 $276 \text{ } \text{ }$  new:Nn \hobby compute path:

 $277 \text{ } f$ 

Our first step is to go through the list of points and compute the distances and angles between successive points. Thus  $d_i$  is the distance from  $z_i$  to  $z_{i+1}$  and the angle is the angle of the line from  $z_i$  to  $z_{i+1}$ .

\int\_step\_function:nnnN {0} {1} {\l\_hobby\_npoints\_int - 1} \hobby\_distangle:n

For the majority of the code, we're only really interested in the differences of the angles. So for each internal point we compute the differences in the angles.

```
279 \int_step_inline:nnnn {1} {1} {\l_hobby_npoints_int - 1} {
280 \fp_set:Nx \l_hobby_tempa_fp {
281 \array_get:Nn \l_hobby_angles_array {##1}
282 - \array_get:Nn \l_hobby_angles_array {#1 - 1}}
```
We want to ensure that these angles lie in the range  $(-\pi, \pi]$ . So if the angle is bigger than  $\pi$ , we subtract  $2\pi$ . (It shouldn't be that we can get bigger than  $3\pi$  - check this.)

```
283 \fp_compare:nTF {\l_hobby_tempa_fp > \c_pi_fp }
284 {
285 \{p\_sub:Nn \l \lnot\n hobby_tempa_fp \{2 * \c_pip\}286 }
287 {}
```
Similarly, we check to see if the angle is less than  $-\pi$ .

```
288 \fp_compare:nTF {\l_hobby_tempa_fp <= -\c_pi_fp }
289 {
\verb|290| \verb|Yp.add:Nn \l1_hobby_tempa_fp {2 * \c_pi_fp}|291 }
292 {}
```
The wrapping routine might not get it right at the edges so we add in the override.

```
293 \array_get:NnNTF \l_hobby_excess_angle_array {##1} \l_tmpa_tl {
294 \fp_add:Nn \l_hobby_tempa_fp {2 * \c_pi_fp * \l_tmpa_tl}
295 }{}
296 \array_put:Nnx \l_hobby_psi_array {##1}{\fp_to_tl:N \l_hobby_tempa_fp}
297 }
```
Next, we generate the matrix. We start with the subdiagonal. This is indexed from 1 to  $n-1$ .

```
298 \int_step_inline:nnnn {1} {1} {\lceil \cdot \rceil} {\lceil \cdot \rceil} {\lceil \cdot \rceil} {\lceil \cdot \rceil} {\lceil \cdot \rceil} {\lceil \cdot \rceil}299 \array_put:Nnx \l_hobby_matrix_a_array {##1} {\fp_to_tl:n {
300 \array_get:Nn \l_hobby_tension_in_array {##1}^2
301 * \array_get:Nn \l_hobby_distances_array {##1}
302 * \array_get:Nn \l_hobby_tension_in_array {##1 + 1}
303 }}
304 }
```
Next, we attack main diagonal. We might need to adjust the first and last terms, but we'll do that in a minute.

```
305 \int_step_inline:nnnn {1} {1} {\l_hobby_npoints_int - 1} {
306
307 \array_put:Nnx \l_hobby_matrix_b_array {##1} {\fp_to_tl:n
308 {(3 * (\array_get:Nn \l_hobby_tension_in_array {##1 + 1}) - 1) *
   \{\arctan\left(\arctan\left(\frac{t}{t}\right)\right)^2\} *
310 (\array_get:Nn \l_hobby_tension_out_array {##1 - 1})
311 * ( \array_get:Nn \l_hobby_distances_array {##1 - 1})
312 +313 (3 * (\array_get:Nn \l_hobby_tension_out_array {##1 - 1}) - 1)
314 * (\array_get:Nn \l_hobby_tension_in_array {##1})^2
```

```
315 * (\array_get:Nn \l_hobby_tension_in_array {##1 + 1})
316 * (\array_get:Nn \l_hobby_distances_array {##1})}
317 }
318 }
   Next, the superdiagonal.
319 \int_step_inline:nnnn {1} {1} {\l_hobby_npoints_int - 2} {
320
321 \array_put:Nnx \l_hobby_matrix_c_array {##1} {\fp_to_tl:n
322 {(\array_get:Nn \l_hobby_tension_in_array {##1})^2
323 * (\array_get:Nn \l_hobby_tension_in_array {##1 - 1})
324 * (\array_get:Nn \l_hobby_distances_array {##1 - 1})
325 }}
326
327 }
   Lastly (before the adjustments), the target vector.
328 \int_step_inline:nnnn {1} {1} {\l_hobby_npoints_int - 2} {
329
330 \array_put:Nnx \l_hobby_matrix_d_array {##1} {\fp_to_tl:n
331 \text{ } f332 - (\n\arrow) - (\arrow \lceil \frac{\#41 + 1}{\} \rceil333 * (\array_get:Nn \l_hobby_tension_out_array {##1})^2
334 * (\array_get:Nn \l_hobby_tension_out_array {##1 - 1})
335 * (\array_get:Nn \l_hobby_distances_array {##1 - 1})
336 - (3 * (\array{gen:} Nn \lldots)337 * (\array_get:Nn \l_hobby_psi_array {##1})
338 * (\array_get:Nn \l_hobby_tension_in_array {##1})^2
339 * (\array_get:Nn \l_hobby_tension_in_array {##1 + 1})
340 * (\array_get:Nn \l_hobby_distances_array {##1})
341 }
342 }
343 }
```
Next, there are some adjustments at the ends. These differ depending on whether the path is open or closed.

\bool\_if:NTF \l\_hobby\_closed\_bool {

Closed path

```
345 \array_put:Nnx \l_hobby_matrix_c_array {0} {\fp_to_tl:n {
346 - (\array_get:Nn \l_hobby_distances_array {\l_hobby_npoints_int - 2})
347 * (\array_get:Nn \l_hobby_tension_out_array {\l_hobby_npoints_int - 2})
348 * (\array_get:Nn \l_hobby_tension_out_array {\l_hobby_npoints_int - 1})^2
349 }}
350
351 \array_put:Nnn \l_hobby_matrix_b_array {0} {1}
352 \array_put:Nnn \l_hobby_matrix_d_array {0} {0}
353
354 \array_put:Nnx \l_hobby_matrix_b_array {\l_hobby_npoints_int - 1} {\fp_to_tl:n {
355 (\array_get:Nn \l_hobby_matrix_b_array {\l_hobby_npoints_int - 1})
356 + 1
357 }}
358
359 \array_put:Nnx \l_hobby_matrix_d_array {\l_hobby_npoints_int - 1} {\fp_to_tl:n {
360 - (\array_get:Nn \l_hobby_psi_array {1})
361 * (\array_get:Nn \l_hobby_tension_out_array {\l_hobby_npoints_int -1})^2
362 * (\array_get:Nn \l_hobby_tension_out_array {\l_hobby_npoints_int -2})
363 * (\array_get:Nn \l_hobby_distances_array {\l_hobby_npoints_int - 2})
```

```
364 - (3 * (\dagger2) - 1)365 * (\array_get:Nn \l_hobby_psi_array {\l_hobby_npoints_int - 1})
366 * (\array_get:Nn \l_hobby_tension_in_array {\l_hobby_npoints_int - 1})^2
367 * (\array_get:Nn \l_hobby_tension_in_array {\l_hobby_npoints_int})
368 * (\array_get:Nn \l_hobby_distances_array {\l_hobby_npoints_int -1})
369 }
370 }
```
We also need to populate the *u*-vector

```
371 \array_put:Nnn \l_hobby_vector_u_array {0} {1}
372 \array_put:Nnn \l_hobby_vector_u_array {\l_hobby_npoints_int - 1} {1}
373 \int_step_inline:nnnn {1} {1} {\l_hobby_npoints_int - 2} {
374 \array_put:Nnn \l_hobby_vector_u_array {##1} {0}
375 }
```
And define the significant entry in the *v*-vector.

```
376 \fp_set:Nn \l_hobby_matrix_v_fp {
377 (\array_get:Nn \l_hobby_tension_out_array {\l_hobby_npoints_int -1})^2
378 * (\array_get:Nn \l_hobby_tension_out_array {\l_hobby_npoints_int -2})
379 * (\array_get:Nn \l_hobby_distances_array {\l_hobby_npoints_int -2})
380 }
381 }
382 {
```
Open path. First, we test to see if  $\theta_0$  has been specified.

```
383 \text{ (fp\_compare: nTF)} \text{ (al--hobby-out\_angle_fp == \c_inf_fp }384 {
385 \array_put:Nnx \l_hobby_matrix_b_array {0} {\fp_to_tl:n {
386 (\array_get:Nn \l_hobby_tension_in_array {1})^3
387 * \l_hobby_in_curl_fp
388 +
389 (3 * (\array{c} \array\_get:Nn \l.\hbox{hobby_tension_in\_array} \{1}) - 1)390 * (\array_get:Nn \l_hobby_tension_out_array {0})^3
391 }}
392
393 \array_put:Nnx \l_hobby_matrix_c_array {0} {\fp_to_tl:n {
394 (\array_get:Nn \l_hobby_tension_out_array {0})^3
395 +
396 (3 * (\array_get:Nn \l_hobby_tension_out_array {0}) - 1)
397 * (\array_get:Nn \l_hobby_tension_in_array {1})^3
398 * \l_hobby_in_curl_fp
399 }}
400
401 \array_put:Nnx \l_hobby_matrix_d_array {0} {\fp_to_tl:n {
402 -( (\array_get:Nn \l_hobby_tension_out_array {0})^3
403 +404 (3 * (\array_get:Nn \l_hobby_tension_out_array {0}) - 1)
405 * (\array_get:Nn \l_hobby_tension_in_array {1})^3
406 * \l_hobby_in_curl_fp)
407 * (\array_get:Nn \l_hobby_psi_array {1})
408 }}
409
410 }
411 {
412 \array_put:Nnn \l_hobby_matrix_b_array {0} {1}
413 \array_put:Nnn \l_hobby_matrix_c_array {0} {0}
414 \fp_set:Nn \l_hobby_tempa_fp { \l_hobby_out_angle_fp
415 - \array_get:Nn \l_hobby_angles_array {0}}
```
We want to ensure that these angles lie in the range  $(-\pi, \pi]$ . So if the angle is bigger than  $\pi$ , we subtract  $2\pi$ . (It shouldn't be that we can get bigger than  $3\pi$  - check this)

```
416 \fp_compare:nT {\l_hobby_tempa_fp > \c_pi_fp }
417 {
418 \fp_sub:Nn \l_hobby_tempa_fp {2 * \c_pi_fp}
419 }
```
Similarly, we check to see if the angle is less than  $-\pi$ .

```
420 \fp_compare:nT {\l_hobby_tempa_fp < -\c_pi_fp }
421 \sqrt{21}422 \fp_add:Nn \l_hobby_tempa_fp {2 * \c_pi_fp}
423 }
424 \array_put:Nnx \l_hobby_matrix_d_array {0} {\fp_to_tl:N \l_hobby_tempa_fp}
425 }
   Next, if \phi_n has been given.
426 \fp_compare:nTF { \l_hobby_in_angle_fp == \c_inf_fp }
427 \{428
429 \array_put:Nnx \l_hobby_matrix_b_array {\l_hobby_npoints_int - 1} {\fp_to_tl:n {
430 \array_get:Nn \l_hobby_matrix_b_array {\l_hobby_npoints_int - 1}
431 - (\array\_get:Nn \lldots by_tension_out_array \lldots,1)432 * (\array_get:Nn \l_hobby_tension_out_array {\l_hobby_npoints_int - 2})
433 * (\array_get:Nn \l_hobby_distances_array {\l_hobby_npoints_int - 2})
434 *
435 ((3 * (\array_get:Nn \l_hobby_tension_in_array {\l_hobby_npoints_int} ) - 1)
436 * (\array_get:Nn \l_hobby_tension_out_array {\l_hobby_npoints_int - 1})^3 \l_tmpa_tl
437 * \l_hobby_out_curl_fp
438 +439 (\array_get:Nn \l_hobby_tension_in_array {\l_hobby_npoints_int })^3)
440 /
441 ((3 * (\array_get:Nn \l_hobby_tension_out_array {\l_hobby_npoints_int -2}) - 1)
442 * (\array_get:Nn \l_hobby_tension_in_array {\l_hobby_npoints_int})^3
443 +
444 ( \array_get:Nn \l_hobby_tension_out_array {\l_hobby_npoints_int - 1})^3
445 * \l_hobby_out_curl_fp)
446 }}
447
_{448} \array_put:Nnx \l_hobby_matrix_d_array {\l_hobby_npoints_int - 1} {\fp_to_tl:n {
449 - (3 * (\arrayget:Nn \lldhoby_tension_out_array {\lldots}1_{hobby\_npoints_int - 2}) - 1)450 * (\array_get:Nn \l_hobby_psi_array {\l_hobby_npoints_int - 1})
451 * (\dagger - 1)^2452 * (\array_get:Nn \l_hobby_tension_in_array {\l_hobby_npoints_int})
453 * (\array_get:Nn \l_hobby_distances_array {\l_hobby_npoints_int - 1})
454 }}
455
456 }
457 \sim458 \fp_set:Nn \l_hobby_tempa_fp { - \l_hobby_in_angle_fp + \c_pi_fp
459 + (\array_get:Nn \l_hobby_angles_array {\l_hobby_npoints_int - 1})}
460 \fp_compare:nT {\l_hobby_tempa_fp > \c_pi_fp }
461 {
462 \fp_sub:Nn \l_hobby_tempa_fp {2 * \c_pi_fp}
463 }
464 \fp_compare:nT {\l_hobby_tempa_fp < -\c_pi_fp }
465 {
466 \fp_add:Nn \l_hobby_tempa_fp {2 * \c_pi_fp}
```

```
467 }
468
469 \array_put:Nnx \l_hobby_phi_array {\l_hobby_npoints_int}
470 {\fp_to_tl:N \l_hobby_tempa_fp}
471
472 \array_put:Nnx \l_hobby_matrix_d_array {\l_hobby_npoints_int - 1} {\fp_to_tl:n {
473 \l_hobby_tempa_fp
474 * (\array_get:Nn \l_hobby_tension_out_array {\l_hobby_npoints_int - 1})^2
475 * (\array_get:Nn \l_hobby_tension_out_array {\l_hobby_npoints_int - 2})
476 * (\dagger - 2)477 -
478 (3 * ( \array_get:Nn \l_hobby_tension_out_array {\l_hobby_npoints_int - 2}) - 1)
479 * (\array_get:Nn \l_hobby_psi_array {\l_hobby_npoints_int - 1})
480 * (\r^4) * (\array_get:Nn \l_hobby_tension_in_array {\l_hobby_npoints_int - 1})^2
481 * (\array_get:Nn \l_hobby_tension_in_array {\l_hobby_npoints_int})
482 * (\array_get:Nn \l_hobby_distances_array {\l_hobby_npoints_int - 1}) }}
483 }
```
End of adjustments for open paths.

}

Now we have the tridiagonal matrix in place, we implement the solution. We start with the forward eliminations.

```
485 \int_step_inline:nnnn {1} {1} {\l_hobby_npoints_int - 1} {
486
487 \array_put:Nnx \l_hobby_matrix_b_array {##1} {\fp_to_tl:n {
488 (\array_get:Nn \l_hobby_matrix_b_array {##1 - 1})
489 * (\array_get:Nn \l_hobby_matrix_b_array {##1})
490 -
491 (\array_get:Nn \l_hobby_matrix_c_array {##1 - 1})
492 * (\array_get:Nn \l_hobby_matrix_a_array {##1})
493 }}
```
The last time, we don't touch the *C*-vector.

```
494 \int_compare:nT {##1 < \l_hobby_npoints_int - 1} {
495
496 \array_put:Nnx \l_hobby_matrix_c_array {##1} {\fp_to_tl:n {
497 (\array_get:Nn \l_hobby_matrix_b_array {##1 - 1})
498 * (\array_get:Nn \l_hobby_matrix_c_array {##1})
499 }}
500 }
501
_{502} \array_put:Nnx \l_hobby_matrix_d_array {##1} {\fp_to_tl:n {
503 (\array_get:Nn \l_hobby_matrix_b_array {##1 - 1})
504 * (\array_get:Nn \l_hobby_matrix_d_array {##1})
505 -506 (\array_get:Nn \l_hobby_matrix_d_array {##1 - 1})
507 * (\array_get:Nn \l_hobby_matrix_a_array {##1})
508 }}
```
On a closed path, we also want to know  $M^{-1}u$  so need to do the elimination steps on *u* as well.

```
509 \bool_if:NT \l_hobby_closed_bool {
510 \array_put:Nnx \l_hobby_vector_u_array {##1} {\fp_to_tl:n {
_{511} (\array_get:Nn \l_hobby_matrix_b_array {##1 - 1})
512 * (\array_get:Nn \l_hobby_vector_u_array {##1})
513 -514 (\array_get:Nn \l_hobby_vector_u_array {##1 - 1})
515 * (\array_get:Nn \l_hobby_matrix_a_array {##1})
```
 }} }

}

Now we start the back substitution. The first step is slightly different to the general step.

```
519 \array_put:Nnx \l_hobby_theta_array {\l_hobby_npoints_int - 1} {\fp_to_tl:n {
520 (\array_get:Nn \l_hobby_matrix_d_array {\l_hobby_npoints_int - 1})
521 / (\array_get:Nn \l_hobby_matrix_b_array {\l_hobby_npoints_int - 1})
522 }}
```
For a closed path, we need to work with *u* as well.

```
523 \bool_if:NT \l_hobby_closed_bool {
524 \array_put:Nnx \l_hobby_vector_u_array {\l_hobby_npoints_int - 1} {\fp_to_tl:n {
525 (\array_get:Nn \l_hobby_vector_u_array {\l_hobby_npoints_int - 1})
526 / (\array_get:Nn \l_hobby_matrix_b_array {\l_hobby_npoints_int - 1})
527 }}
528 }
```
Now we iterate over the vectors, doing the remaining back substitutions.

```
529 \int_step_inline:nnnn {\l_hobby_npoints_int - 2} {-1} {0} {
 530
 531 \array_put:Nnx \l_hobby_theta_array {##1} {\fp_to_tl:n {
 532 ( (\array_get:Nn \l_hobby_matrix_d_array {##1})
 533 - (\arctan{\text{1}hobby theta_array {##1 + 1})
 534 * (\array get:Nn \l hobby matrix c array {##1})
 535 ) / (\array_get:Nn \l_hobby_matrix_b_array {##1})
 536 }}
 537 }
 538 \bool_if:NT \l_hobby_closed_bool {
On a closed path, we also need to work out M^{-1}u.
```

```
539 \int_step_inline:nnnn {\l_hobby_npoints_int - 2} {-1} {0} {
540 \array_put:Nnx \l_hobby_vector_u_array {##1} {\fp_to_tl:n
541 {
_{542} ((\array_get:Nn \l_hobby_vector_u_array {##1})
543 - (\array_get:Nn \l_hobby_vector_u_array {##1 + 1})
544 * (\array_get:Nn \l_hobby_matrix_c_array {##1})
545 ) / (\array_get:Nn \l_hobby_matrix_b_array {##1})
546 }}
547 }
```
Then we compute  $v^{\top}M^{-1}u$  and  $v^{\top}M^{-1}\theta$ . As *v* has a particularly simple form, these inner products are easy to compute.

```
549 \fp_set:Nn \l_hobby_tempb_fp {
550 ((\array_get:Nn \l_hobby_theta_array {1})
551 * \l_hobby_matrix_v_fp
552 - (\array_get:Nn \l_hobby_theta_array {\l_hobby_npoints_int - 1})
553 ) / (
554 (\array_get:Nn \l_hobby_vector_u_array {1})
555 * \l_hobby_matrix_v_fp
556 - (\array_get:Nn \l_hobby_vector_u_array {\l_hobby_npoints_int - 1})
557 + 1558 )}
559
560 \int_step_inline:nnnn {0} {1} {\l_hobby_npoints_int - 1} {
561
562 \array_put:Nnx \l_hobby_theta_array {##1} {\fp_to_tl:n {
```

```
563 (\array_get:Nn \l_hobby_theta_array {##1})
564 - (\array_get:Nn \l_hobby_vector_u_array {##1})
565 * \l_hobby_tempb_fp
566 }}
567 }
568 }
   Now that we have computed the \theta_is, we can quickly compute the \phi_is.
569 \int_step_inline:nnnn {1} {1} {\l_hobby_npoints_int - 1} {
570
571 \array_put:Nnx \l_hobby_phi_array {##1} {\fp_to_tl:n {
```

```
572 - (\array_get:Nn \l_hobby_psi_array {##1})
573 - (\array_get:Nn \l_hobby_theta_array {##1})
574 }}
575 }
```
If the path is open, this works for all except  $\phi_n$ . If the path is closed, we can drop our added point. Cheaply, of course.

```
576 \bool_if:NTF \l_hobby_closed_bool {
577 \int_gdecr:N \l_hobby_npoints_int
578 }{
```
If  $\phi_n$  was not given, we compute it from  $\theta_{n-1}$ .

```
579 \text{ (1-hobby_in-angle_fp == \c_info_fp }580 {
581 \array_put:Nnx \l_hobby_phi_array {\l_hobby_npoints_int} {\fp_to_tl:n {
582 ((3 * (\array_get:Nn \l_hobby_tension_in_array {\l_hobby_npoints_int}) - 1)
583 * (\array_get:Nn \l_hobby_tension_out_array {\l_hobby_npoints_int - 1})^3
584 * \l_hobby_out_curl_fp
585 +
586 (\array_get:Nn \l_hobby_tension_in_array {\l_hobby_npoints_int })^3)
587 /
588 ((3 * (\array_get:Nn \l_hobby_tension_out_array {\l_hobby_npoints_int -2}) - 1)
589 * (\array_get:Nn \l_hobby_tension_in_array {\l_hobby_npoints_int})^3 \l_tmpa_tl
590 +
591 (\array_get:Nn \l_hobby_tension_out_array {\l_hobby_npoints_int - 1})^3
592 * \l_hobby_out_curl_fp)
593 *
594 (\array_get:Nn \l_hobby_theta_array {\l_hobby_npoints_int -1})
595 }}
596 }
597 }
598 }
```
\hobby\_build\_path: Once we've computed the angles, we build the actual path.

```
599 \cs_new:Nn \hobby_build_path:
600 {
Next task is to compute the \rho_i and \sigma_i.
601 \int_step_inline:nnnn {0} {1} {\l_hobby_npoints_int - 1} {
602
603 \fp_set:Nn \l_hobby_tempa_fp {\array_get:Nn \l_hobby_theta_array {##1}}
 604
 605 \fp_set:Nn \l_hobby_tempb_fp {\array_get:Nn \l_hobby_phi_array {##1 + 1}}
 606
 607 \hobby_ctrllen:NVV \l_hobby_temps_fp \l_hobby_tempa_fp \l_hobby_tempb_fp
608
```

```
609 \array_put:Nnx \l_hobby_sigma_array {##1 + 1} {\fp_to_tl:N \l_hobby_temps_fp}
610
611 \hobby_ctrllen:NVV \l_hobby_temps_fp \l_hobby_tempb_fp \l_hobby_tempa_fp
612
613 \array_put:Nnx \l_hobby_rho_array {##1} {\fp_to_tl:N \l_hobby_temps_fp}
614
615 }
```
Lastly, we generate the coordinates of the control points.

```
616 \int_step_inline:nnnn {0} {1} {\l_hobby_npoints_int - 1} {
                 617 \array_gput:Nnx \l_hobby_controla_array {##1 + 1} {x = \fp_eval:n {
                 618 (\array_get:Nn \l_hobby_points_x_array {##1})
                 619 +
                 620 (\array_get:Nn \l_hobby_distances_array {##1}) *
                 621 (\array_get:Nn \l_hobby_rho_array {##1}) *
                 622 cos ( (\array_get:Nn \l_hobby_angles_array {##1})
                 623 +
                 624 (\array_get:Nn \l_hobby_theta_array {##1}))
                 625 /3
                 626 }, y = \fp_eval:n {
                 627 ( \array_get:Nn \l_hobby_points_y_array {##1}) +
                 628 (\array_get:Nn \l_hobby_distances_array {##1}) *
                 629 (\array_get:Nn \l_hobby_rho_array {##1}) *
                 630 sin ( (\array_get:Nn \l_hobby_angles_array {##1})
                 631 +
                 632 (\array_get:Nn \l_hobby_theta_array {##1}))
                 633 /3
                 634 }
                 635 }
                 636 }
                 637 \int_step_inline:nnnn {1} {1} {\l_hobby_npoints_int} {
                 638 \array_gput:Nnx \l_hobby_controlb_array {##1} {
                 639 x = \fp_eval:n {\array_get:Nn \l_hobby_points_x_array {##1}
                 640 - (\array_get:Nn \l_hobby_distances_array {##1 - 1})
                 641 * (\array_get:Nn \l_hobby_sigma_array {##1})
                 642 * cos((\array_get:Nn \l_hobby_angles_array {##1 - 1})
                 643 - (\array_get:Nn \l_hobby_phi_array {##1}))/3
                 _{644} }, y = \tp_{eval:n}645 (\array_get:Nn \l_hobby_points_y_array {##1})
                 646 - (\array_get:Nn \l_hobby_distances_array {##1 - 1})
                 647 * (\array_get:Nn \l_hobby_sigma_array {##1})
                 648 * sin((\array_get:Nn \l_hobby_angles_array {##1 - 1})
                 649 - (\array_get:Nn \l_hobby_phi_array {##1}))/3
                 650 } }
                 651 }
                 652 }
    \hobbyinit Initialise the settings for Hobby's algorithm
                 653 \NewDocumentCommand \hobbyinit {m m m} {
                 654 \hobby_set_cmds:nnn#1#2#3
                 655 \hobby_clear_path:
                 656 }
\hobbyaddpoint This adds a point, possibly with tensions, to the current stack.
                 657 \NewDocumentCommand \hobbyaddpoint { m } {
                 658 \keys_set:nn { hobby/read in all }
                 659 {
```

```
660 tension~out,
                     661 tension~in,
                      662 excess~angle,
                      663 blank,
                      664 break,
                      665 #1
                      666 }
                      667 \tl_if_eq:VnTF {\l_tmpa_tl} {true}
                      668 {\tl_set:Nn \l_tmpa_tl {2}}
                      669 {
                      670 \tl_if_eq:VnTF {\l_tmpa_tl} {soft}
                      671 {\tl_set:Nn \l_tmpa_tl {0}}
                      672 {\tl_set:Nn \l_tmpa_tl {1}}
                     673 }
                     674 \tl_if_eq:VnTF {\l_tmpb_tl} {true}
                     675 {\tl_put_right:Nn \l_tmpa_tl {1}}
                     676 {\tl_put_right:Nn \l_tmpa_tl {0}}
                      677 \array_gpush:Nx \l_hobby_actions_array {\l_tmpa_tl}
                      678 \array_gpush:Nx \l_hobby_tension_out_array {\fp_to_tl:N \l_hobby_tempc_fp}
                      679 \array_gpush:Nx \l_hobby_tension_in_array {\fp_to_tl:N \l_hobby_tempd_fp}
                      680 \array_gpush:Nx \l_hobby_excess_angle_array {\fp_to_tl:N \l_hobby_temps_fp}
                      681 \array_gpush:Nx \l_hobby_points_array {
                      682 x = \fp_use:N \l_hobby_tempa_fp,
                      683 y = \fp_use:N \l_hobby_tempb_fp }
                     684 \array_gpush:Nx \l_hobby_points_x_array {\fp_to_tl:N \l_hobby_tempa_fp}
                     685 \array_gpush:Nx \l_hobby_points_y_array {\fp_to_tl:N \l_hobby_tempb_fp}
                     686 }
   \hobbysetparams This sets the parameters for the curve.
                     687 \NewDocumentCommand \hobbysetparams { m } {
                     688 \keys_set:nn { hobby / read in params }
                     689 \sqrt{2}690 #1
                     691 }
                     692 }
\hobby_set_cmds:nnn The path-generation code doesn't know what to actually do with the path so the initialisation code
                    will set some macros to do that. This is an auxiliary command that sets these macros.
                      693 \cs_new:Npn \hobby_moveto:nnn #1#2#3 {}
                     694 \cs_new:Npn \hobby_curveto:nnn #1#2#3 {}
                     695 \cs_new:Npn \hobby_close:n #1 {}
                     696 \cs generate variant:Nn \hobby moveto:nnn {VVV,nnV}
                     697 \cs_generate_variant:Nn \hobby_curveto:nnn {VVV}
                     698 \cs_generate_variant:Nn \hobby_close:n {V}
                     699 \cs_new:Nn \hobby_set_cmds:nnn {
                      700 \cs_gset_eq:NN \hobby_moveto:nnn #1
                      701 \cs_gset_eq:NN \hobby_curveto:nnn #2
                      702 \cs_gset_eq:NN \hobby_close:n #3
                     703 }
     \hobbygenpath This is the user (well, sort of) command that generates the curve.
                      704 \NewDocumentCommand \hobbygenpath { } {
                      705 \array_if_empty:NF \l_hobby_points_array {
                      706 \hobby_gen_path:
                      707 }
                     708 }
```
\hobbygenifnecpath If the named path doesn't exist, it is generated and named. If it does exist, we restore it. Either way, we save it to the aux file.

```
709 \NewDocumentCommand \hobbygenifnecpath { m } {
710 \tl_if_exist:cTF {g_hobby_#1_path}
711 {
712 \tl_use:c {g_hobby_#1_path}
713 }
714 {
715 \hobby_gen_path:
716 }
717 \hobby_save_path:n {#1}
718 \hobby_save_path_to_aux:x {#1}
719 }
```
\hobbygenifnecusepath If the named path doesn't exist, it is generated and named. If it does exist, we restore it. Either way, we save it to the aux file.

```
720 \NewDocumentCommand \hobbygenuseifnecpath { m } {
                    721 \tl_if_exist:cTF {g_hobby_#1_path}
                    722 {
                     723 \tl_use:c {g_hobby_#1_path}
                     724 }
                     725 {
                     726 \hobby_gen_path:
                    727 }
                    728 \hobby_save_path:n {#1}
                    729 \hobby_save_path_to_aux:x {#1}
                    730 \hobby_use_path:
                    731 }
    \hobbyusepath This is the user (well, sort of) command that uses the last generated curve.
                    732 \NewDocumentCommand \hobbyusepath { m } {
                    733 \hobbysetparams{#1}
                    734 \hobby_use_path:
                    735 }
   \hobbysavepath This is the user (well, sort of) command that uses the last generated curve.
                    736 \NewDocumentCommand \hobbysavepath { m } {
                    737 \hobby_save_path:n {#1}
                    738 }
\hobbyrestorepath This is the user (well, sort of) command that uses the last generated curve.
                    739 \NewDocumentCommand \hobbyrestorepath { m } {
                    740 \tl_if_exist:cT {g_hobby_#1_path} {
                    741 \tl_use:c {g_hobby_#1_path}
                    742 }
                    743 }
   \hobbyshowpath This is the user (well, sort of) command that uses the last generated curve.
                    744 \NewDocumentCommand \hobbyshowpath { m } {
                    745 \tl_if_exist:cT {g_hobby_#1_path} {
                    746 \tl_show:c {g_hobby_#1_path}
                    747 }
                    748 }
```

```
749 \NewDocumentCommand \hobbygenusepath { } {
                     750 \array_if_empty:NF \l_hobby_points_array {
                     751 \hobby_gen_path:
                     752 \hobby_use_path:
                     753 }
                     754 }
   \hobbyclearpath This is the user (well, sort of) command that generates a curve and uses it.
                     755 \NewDocumentCommand \hobbyclearpath { } {
                     756 \hobby_clear_path:
                     757 }
  \hobby_use_path: This is the command that uses the curve. As the curve data is stored globally, the same data can be
                    reused by calling this function more than once without calling the generating function.
                     758 \tl_new:N \l_tmpc_tl
                     759 \cs_new:Nn \hobby_use_path: {
                     760 \bool_if:NT \l_hobby_disjoint_bool {
                     761 \array_get:NnN \l_hobby_points_array {0} \l_tmpa_tl
                     762 \hobby_moveto:nnV {} {} \l_tmpa_tl
                     763 }
                     764 \int_step_inline:nnnn {1} {1} {\l_hobby_npoints_int} {
                     765 \array_get:NnN \l_hobby_controla_array {##1} \l_tmpa_tl
                     766 \array_get:NnN \l_hobby_controlb_array {##1} \l_tmpb_tl
                     767 \array_get:NnN \l_hobby_points_array {##1} \l_tmpc_tl
                     768 \array_get:NnN \l_hobby_actions_array {##1} \l_tmpd_tl
                     769 \int_compare:nNnTF {\tl_item:Nn \l_tmpd_tl {1}} = {\l_hobby_draw_int} {
                     770 \hobby_curveto:VVV \l_tmpa_tl \l_tmpb_tl \l_tmpc_tl
                     771 }{
                     772 \bool_gset_false:N \l_hobby_closed_bool
                     773 \hobby_moveto:VVV \l_tmpa_tl \l_tmpb_tl \l_tmpc_tl
                     774 }
                     775 \tl_if_eq:xnTF {\tl_item:Nn \l_tmpd_tl {2}} {1} {
                     776 \bool_gset_false:N \l_hobby_closed_bool
                     777 \hobby_moveto:VVV \l_tmpa_tl \l_tmpb_tl \l_tmpc_tl
                     778 }{}
                     779 }
                     780 \bool_if:NT \l_hobby_closed_bool {
                     781 \array_get:NnN \l_hobby_points_array {0} \l_tmpa_tl
                     782 \hobby_close:V \l_tmpa_tl
                     783 }
                     784 }
\hobby_save_path:n This command saves all the data needed to reinvoke the curve in a global token list that can be used
                    to restore it afterwards.
                     785 \cs_new:Nn \hobby_save_path:n {
                     786 \tl_clear:N \l_tmpa_tl
                     787 \tl_put_right:Nn \l_tmpa_tl {\int_gset:Nn \l_hobby_npoints_int}
                     788 \tl_put_right:Nx \l_tmpa_tl {{\int_use:N \l_hobby_npoints_int}}
                     789 \bool_if:NTF \l_hobby_disjoint_bool {
                     790 \tl_put_right:Nn \l_tmpa_tl {\bool_gset_true:N}
                     791 }{
                     792 \tl_put_right:Nn \l_tmpa_tl {\bool_gset_false:N}
                     703 }
```
\hobbygenusepath This is the user (well, sort of) command that generates a curve and uses it.

```
794 \tl_put_right:Nn \l_tmpa_tl {\l_hobby_disjoint_bool}
```

```
795 \bool_if:NTF \l_hobby_closed_bool {
```

```
796 \tl_put_right:Nn \l_tmpa_tl {\bool_gset_true:N}
797 }{
798 \tl_put_right:Nn \l_tmpa_tl {\bool_gset_false:N}
799 }
800 \tl_put_right:Nn \l_tmpa_tl {\l_hobby_closed_bool}
801 \tl_put_right:Nn \l_tmpa_tl {\array_gclear:N \l_hobby_points_array}
802 \array_map_inline:Nn \l_hobby_points_array {
803 \tl_put_right:Nn \l_tmpa_tl {
804 \array_gput:Nnn \l_hobby_points_array {##1} {##2}
805 }
806 }
807 \tl_put_right:Nn \l_tmpa_tl {\array_gclear:N \l_hobby_actions_array}
808 \array_map_inline:Nn \l_hobby_actions_array {
809 \tl_put_right:Nn \l_tmpa_tl {
810 \array_gput:Nnn \l_hobby_actions_array {##1} {##2}
811 }
812 }
813 \tl_put_right:Nn \l_tmpa_tl {\array_gclear:N \l_hobby_controla_array}
814 \array_map_inline:Nn \l_hobby_controla_array {
815 \tl_put_right:Nn \l_tmpa_tl {
816 \array_gput:Nnn \l_hobby_controla_array {##1} {##2}
817 }
818 }
819 \tl_put_right:Nn \l_tmpa_tl {\array_gclear:N \l_hobby_controlb_array}
820 \array_map_inline:Nn \l_hobby_controlb_array {
821 \tl_put_right:Nn \l_tmpa_tl {
822 \array_gput:Nnn \l_hobby_controlb_array {##1} {##2}
823 }
824 }
825 \tl_gclear_new:c {g_hobby_#1_path}
826 \tl_gset_eq:cN {g_hobby_#1_path} \l_tmpa_tl
827 }
```

```
\hobby_save_path_to_aux:n
```

```
828 \int_set:Nn \l_tmpa_int {\char_value_catcode:n {'@}}
829 \char_set_catcode_letter:N @
830 \cs_new:Npn \hobby_save_path_to_aux:n #1 {
831 \bool_if:nT {
832 \tl_if_exist_p:c {g_hobby_#1_path}
833 &&
834 ! \tl_if_exist_p:c {g_hobby_#1_path_saved}
835 &&
836 \l_hobby_save_aux_bool
837 }
838 {
839 \tl_clear:N \l_tmpa_tl
840 \tl_put_right:Nn \l_tmpa_tl {
841 \ExplSyntaxOn
842 \tl_gclear_new:c {g_hobby_#1_path}
843 \tl_gput_right:cn {g_hobby_#1_path}
844 }
845 \tl_put_right:Nx \l_tmpa_tl {
846 {\tl_to_str:c {g_hobby_#1_path}}
847 }
848 \tl_put_right:Nn \l_tmpa_tl {
849 \ExplSyntaxOff
```

```
850 }
                     851 \protected@write\@auxout{}{
                      852 \tl_to_str:N \l_tmpa_tl
                      853 }
                      854 \tl_new:c {g_hobby_#1_path_saved}
                      855 }
                      856 }
                     857 \char_set_catcode:nn {'@} {\l_tmpa_int}
                     858 \cs_generate_variant:Nn \hobby_save_path_to_aux:n {x}
\hobby_clear_path:
                     859 \cs_new:Nn \hobby_clear_path:
                     860 {
                     861 \array_gclear:N \l_hobby_points_array
                     862 \array_gclear:N \l_hobby_points_x_array
                     863 \array_gclear:N \l_hobby_points_y_array
                     864 \array_gclear:N \l_hobby_angles_array
                     865 \array_gclear:N \l_hobby_actions_array
                     866 \array_gclear:N \l_hobby_distances_array
                     867 \array_gclear:N \l_hobby_tension_out_array
                     868 \array_gclear:N \l_hobby_tension_in_array
                     869 \array_gclear:N \l_hobby_excess_angle_array
                     870 \array_gclear:N \l_hobby_matrix_a_array
                     871 \array_gclear:N \l_hobby_matrix_b_array
                     872 \array_gclear:N \l_hobby_matrix_c_array
                     873 \array_gclear:N \l_hobby_matrix_d_array
                     874 \array_gclear:N \l_hobby_vector_u_array
                     875 \array_gclear:N \l_hobby_psi_array
                     876 \array_gclear:N \l_hobby_theta_array
                     877 \array_gclear:N \l_hobby_phi_array
                     878 \array_gclear:N \l_hobby_sigma_array
                     879 \array_gclear:N \l_hobby_rho_array
                     880 \array_gclear:N \l_hobby_controla_array
                     881 \array_gclear:N \l_hobby_controlb_array
                     882 \bool_gset_false:N \l_hobby_closed_bool
                     883 \bool_gset_false:N \l_hobby_disjoint_bool
                     884
                     885 \int_gset:Nn \l_hobby_npoints_int {-1}
                      886 \int_gset:Nn \l_hobby_draw_int {1}
                      887 \fp_gset_eq:NN \l_hobby_in_angle_fp \c_inf_fp
                      888 \fp_gset_eq:NN \l_hobby_out_angle_fp \c_inf_fp
                      889 \fp_gset_eq:NN \l_hobby_in_curl_fp \c_one_fp
                      890 \fp_gset_eq:NN \l_hobby_out_curl_fp \c_one_fp
                     891 }
                     892 \ExplSyntaxOff
```
## **1.2 PGF Library**

The PGF level is very simple. All we do is set up the path-construction commands that get passed to the path-generation function.

893 \input{hobby.code.tex}

Points are communicated as key-pairs. These keys translate from the LAT<sub>EX3</sub> style points to PGF points.

```
894 \pgfkeys{
895 /pgf/hobby/.is family,
```

```
896 /pgf/hobby/.cd,
897 x/.code={\pgf@x=#1cm},
898 y/.code={\pgf@y=#1cm}
899 }
```
hobbyatan2 The original PGF version of atan2 had the arguments the wrong way around. This was fixed in the CVS version in July 2013, but as old versions are likely to be in use for some time, we define a wrapper function that ensures that the arguments are correct.

```
900 \pgfmathparse{atan2(0,1)}
                 901 \def\hobby@temp{0.0}
                 902 \ifx\pgfmathresult\hobby@temp
                 903 \pgfmathdeclarefunction{hobbyatan2}{2}{%
                 904 \pgfmathatantwo@{#1}{#2}%
                 905 - 7906 \else
                 907 \pgfmathdeclarefunction{hobbyatan2}{2}{%
                 908 \pgfmathatantwo@{#2}{#1}%
                 909 }
                 910 \fi
\hobby@curveto This is passed to the path-generation code to translate the path into a PGF path.
                 911 \def\hobby@curveto#1#2#3{%
                 912 \pgfpathcurveto{\hobby@topgf{#1}}{\hobby@topgf{#2}}{\hobby@topgf{#3}}%
                 913 }
\hobby@moveto This is passed to the path-generation code to translate the path into a PGF path.
                 914 \def\hobby@moveto#1#2#3{%
                 915 \pgfpathmoveto{\hobby@topgf{#3}}%
                 916 }
 \hobby@topgf Translates a LATEX3 point to a PGF point.
                 917 \def\hobby@topgf#1{%
                 918 \pgfqkeys{/pgf/hobby}{#1}%
                 919 }
 \hobby@close Closes a path.
                 920 \def\hobby@close#1{%
                 921 \pgfpathclose
                 922 }
\pgfpathhobby Low-level interface to the hobby construction. This sets up the commands and starts the iterator.
                 923 \def\pgfpathhobby{%
                 924 \pgfutil@ifnextchar\bgroup{\pgfpath@hobby}{\pgfpath@hobby{}}}
                 925 \def\pgfpath@hobby#1{%
                 926 \hobbyinit\hobby@moveto\hobby@curveto\hobby@close
                 927 \hobbysetparams{#1}%
                 928 \pgfmathsetmacro\hobby@x{\the\pgf@path@lastx/1cm}%
                 929 \pgfmathsetmacro\hobby@y{\the\pgf@path@lasty/1cm}%
                 930 \hobbyaddpoint{x = \hobby@x, y = \hobby@y}%
                 931 }
```
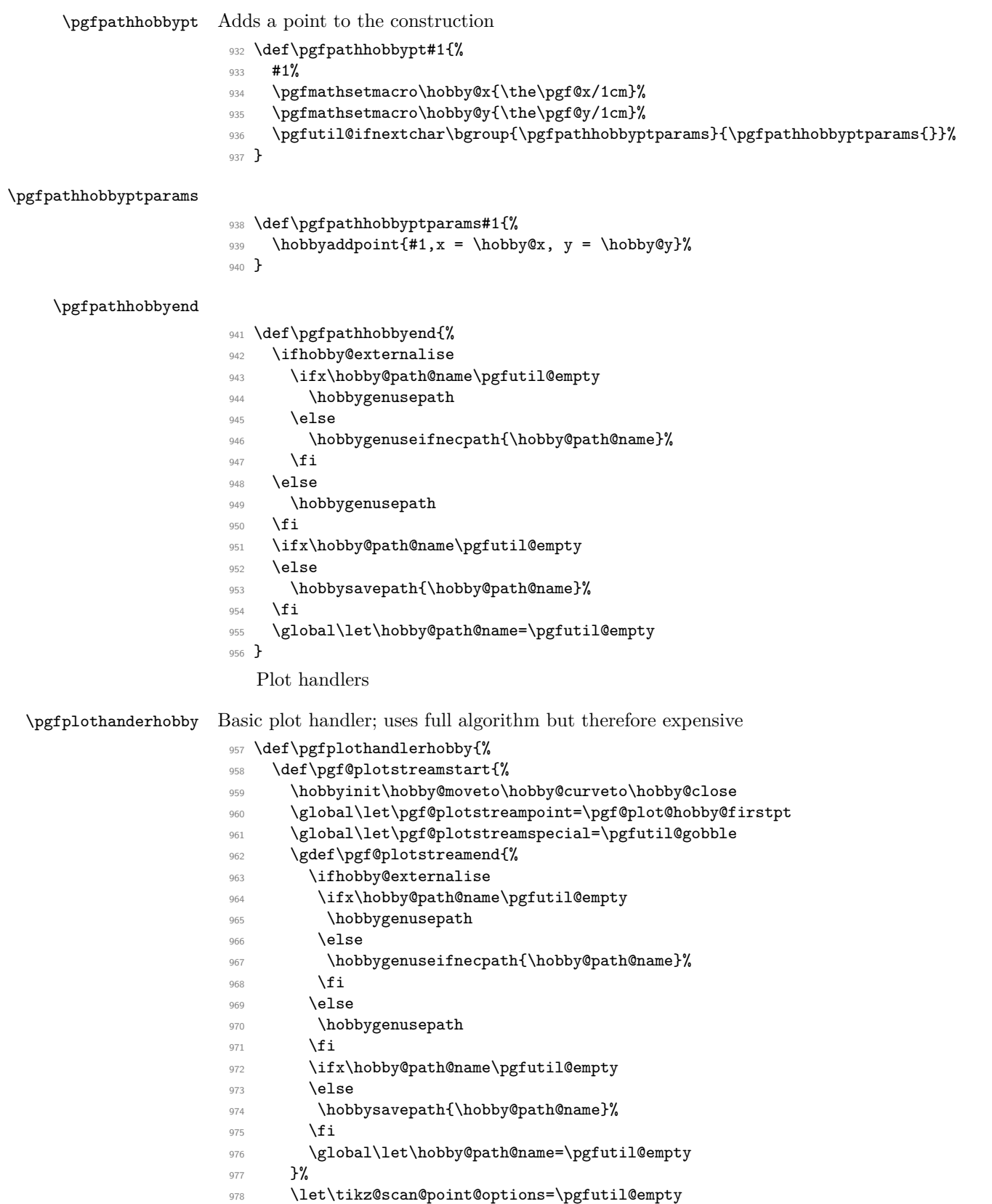

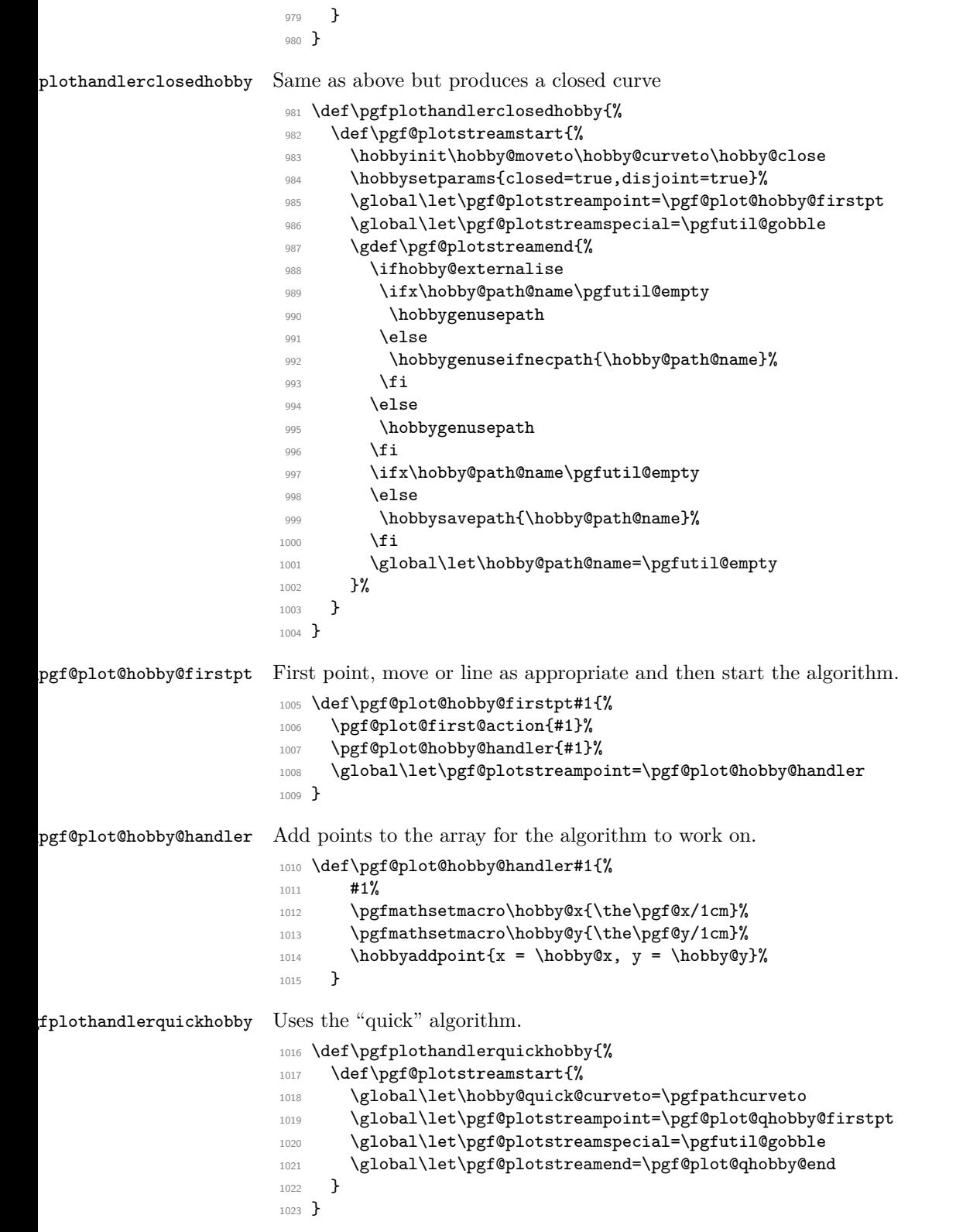

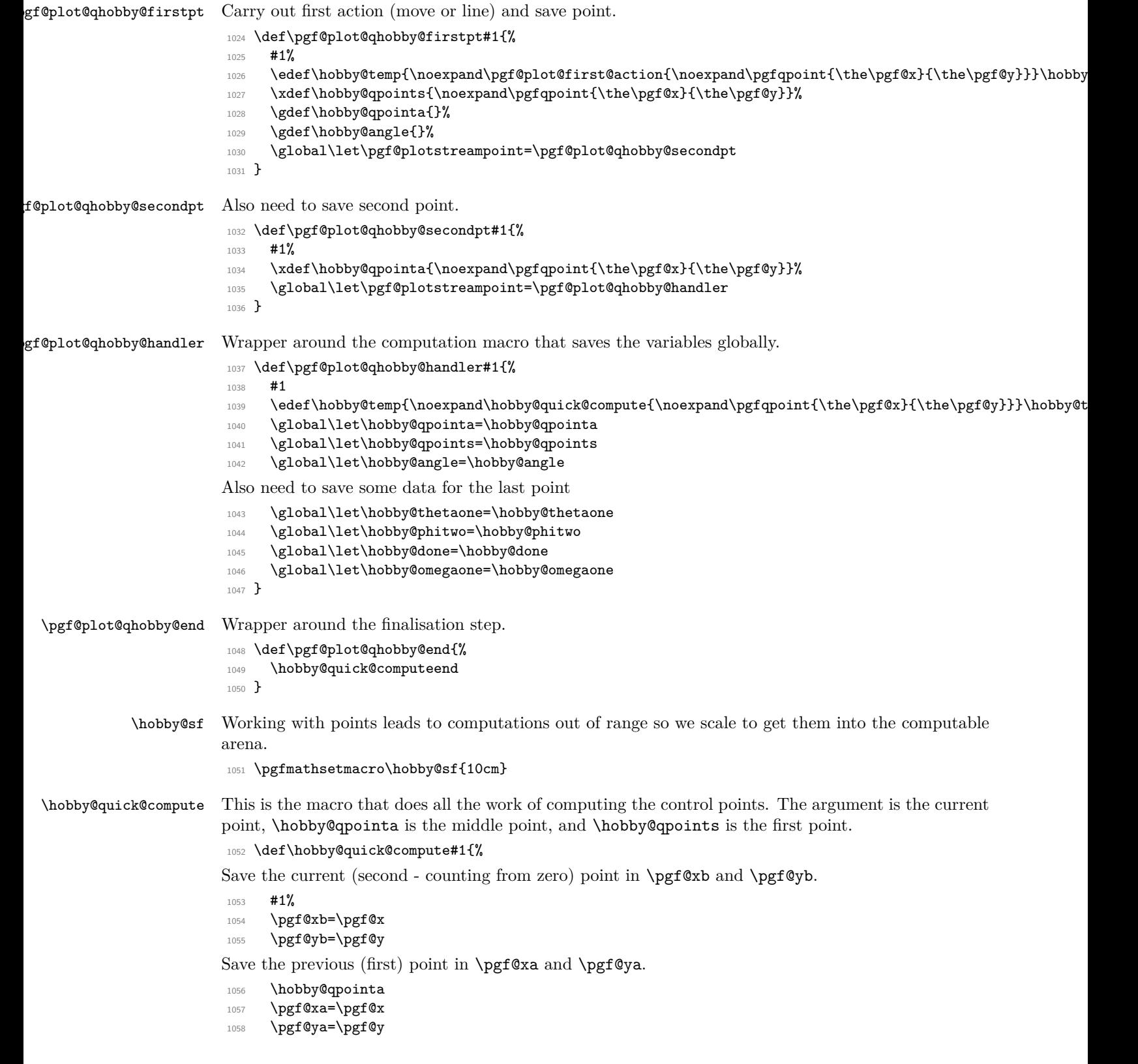

Adjust so that (\pgf@xb,\pgf@yb) is the vector from second to third. Then compute and store the distance and angle of this vector. We view this as the vector *from* the midpoint and everything to do with that point has the suffix one. Note that we divide by the scale factor here.

- 1059 \advance\pgf@xb by -\pgf@xa
- 1060 \advance\pgf@yb by -\pgf@ya

```
1061 \pgfmathsetmacro\hobby@done{sqrt((\pgf@xb/\hobby@sf)^2 + (\pgf@yb/\hobby@sf)^2)}%
```

```
1062 \pgfmathsetmacro\hobby@omegaone{rad(hobbyatan2(\pgf@yb,\pgf@xb))}%
```
Now we do the same with the vector from the zeroth to the first point.

```
1063 \hobby@qpoints
```

```
1064 \advance\pgf@xa by -\pgf@x
```

```
1065 \advance\pgf@ya by -\pgf@y
```

```
1066 \pgfmathsetmacro\hobby@dzero{sqrt((\pgf@xa/\hobby@sf)^2 + (\pgf@ya/\hobby@sf)^2)}%
```

```
1067 \pgfmathsetmacro\hobby@omegazero{rad(hobbyatan2(\pgf@ya,\pgf@xa))}%
```
\hobby@psi is the angle subtended at the midpoint. We adjust to ensure that it is in the right range.

```
1068 \pgfmathsetmacro\hobby@psi{\hobby@omegaone - \hobby@omegazero}%
```

```
1069 \pgfmathsetmacro\hobby@psi{\hobby@psi > pi ? \hobby@psi - 2*pi : \hobby@psi}%
```
<sup>1070</sup> \pgfmathsetmacro\hobby@psi{\hobby@psi < -pi ? \hobby@psi + 2\*pi : \hobby@psi}%

Now we test to see if we're on the first run or not. If the first, we have no incoming angle.

1071 \ifx\hobby@angle\pgfutil@empty

First.

```
1072 \pgfmathsetmacro\hobby@thetaone{-\hobby@psi * \hobby@done%
```

```
1073 /(\hobby@done + \hobby@dzero)}%
```

```
1074 \pgfmathsetmacro\hobby@thetazero{-\hobby@psi - \hobby@thetaone}%
```

```
1075 \let\hobby@phione=\hobby@thetazero
```

```
1076 \let\hobby@phitwo=\hobby@thetaone
```
<sup>1077</sup> \else

Second or later.

1078 \let\hobby@thetazero=\hobby@angle

```
1079 \pgfmathsetmacro\hobby@thetaone{%
```

```
1080 -(2 * \hobby@psi + \hobby@thetazero) * \hobby@done%
```

```
1081 / (2 * \hobby@done + \hobby@dzero)}%
```

```
1082 \pgfmathsetmacro\hobby@phione{-\hobby@psi - \hobby@thetaone}%
```

```
1083 \let\hobby@phitwo=\hobby@thetaone
```
1084 **\fi** 

Save the outgoing angle.

```
1085 \let\hobby@angle=\hobby@thetaone
```
Compute the control points from the angles.

```
1086 \hobby@quick@ctrlpts{\hobby@thetazero}{\hobby@phione}{\hobby@qpoints}{\hobby@qpointa}{\hobby@dzero}{
```
Now call the call-back function

1087 \edef\hobby@temp{\noexpand\hobby@quick@curveto{\noexpand\pgfqpoint{\the\pgf@xa}{\the\pgf@ya}}{\noexp <sup>1088</sup> \hobby@temp

Cycle the points round for the next iteration.

<sup>1089</sup> \global\let\hobby@qpoints=\hobby@qpointa

 $1000 + 41$ 

<sup>1091</sup> \xdef\hobby@qpointa{\noexpand\pgfqpoint{\the\pgf@x}{\the\pgf@y}}%

Save needed values in global macros

```
1092 \global\let\hobby@angle=\hobby@angle
```

```
1093 \global\let\hobby@phitwo=\hobby@phitwo
```

```
1094 \global\let\hobby@thetaone=\hobby@thetaone
```

```
1095 \global\let\hobby@done=\hobby@done
```

```
1096 \global\let\hobby@omegaone=\hobby@omegaone
```

```
1097 }
```
hobby@wuick@computeend This is the additional code for the final run.

<sup>1098</sup> \def\hobby@quick@computeend{%

Compute the control points for the second part of the curve and add that to the path.

```
1099 \hobby@quick@ctrlpts{\hobby@thetaone}{\hobby@phitwo}{\hobby@qpoints}{\hobby@qpointa}{\hobby@done}{\h
```
Now call the call-back function

```
1100 \edef\hobby@temp{\noexpand\hobby@quick@curveto{\noexpand\pgfqpoint{\the\pgf@xa}{\the\pgf@ya}}{\noexp
1101 \hobby@temp
1102 }%
```
\hobby@quick@ctrlpts Compute the control points from the angles and points given.

```
1103 \def\hobby@quick@ctrlpts#1#2#3#4#5#6{%
1104 \pgfmathsetmacro\hobby@alpha{%
1105 \sqrt{(2) * (sin(#1 r) - 1/16 * sin(#2 r))}_{1106} * (sin(#2 r) - 1/16 * sin(#1 r))%
_{1107} * (cos(#1 r) - cos(#2 r))}%
1108 \pgfmathsetmacro\hobby@rho{%
1109 (2 + \hbox{hobby@alpha})/(1 + (1 - (3 - sqrt(5))/2)1110 * cos(#1 r) + (3 - sqrt(5))/2 * cos(#2 r))}%
1111 \pgfmathsetmacro\hobby@sigma{%
1112 (2 - \hbox{hobby@alpha})/(1 + (1 - (3 - sqrt(5))/2)1113 * cos(#2 r) + (3 - sqrt(5))/2 * cos(#1 r))}%
1114 #3%
1115 \pgf@xa=\pgf@x
1116 \pgf@ya=\pgf@y
1117 \pgfmathsetlength\pgf@xa{%
1118 \pgf@xa + #5 * \hobby@rho%
1119 * cos((#1 + #6) r)/3* \hbox{hobby@sf}1120 \pgfmathsetlength\pgf@ya{%
1121 \pgf@ya + #5 * \hobby@rho%
1122 * sin((#1 + #6) r)/3*\hobby@sf}%
1123 #4%
1124 \pgf@xb=\pgf@x
1125 \pgf@yb=\pgf@y
1126 \pgfmathsetlength\pgf@xb{%
1127 \pgf@xb - #5 * \hbox{hobby@signa%}1128 * cos((-42 + 46) r)/3*\hobby@sf}%
1129 \pgfmathsetlength\pgf@yb{%
1130 \pgf@yb - #5 * \hobby@sigma%
_{1131} * sin((-#2 + #6) r)/3*\hobby@sf}%
1132 #4%
1133 }
```
## **1.3 TikZ Library**

```
1134 \usepgflibrary{hobby}
```
\let\hobby@this@opts=\pgfutil@empty

```
1136 \let\hobby@next@opts=\pgfutil@empty
```

```
1137 \let\hobby@action=\pgfutil@empty
```

```
1138 \let\hobby@path@name=\pgfutil@empty
```

```
1139 \newif\ifhobby@externalise
```
We set various TikZ keys. These include the to path constructor and all the various parameters that will eventually get passed to the path-generation code.

```
1140 \def\hobby@point@options{}%
1141 \tikzset{
1142 curve through/.style={
1143 to path={
1144 \pgfextra{
1145 \expandafter\curvethrough\expandafter[\hobby@next@opts]{%
1146 (\tikztostart) .. #1 .. (\tikztotarget)%
1147 }
1148 }
1149 }
1150 },
1151 tension in/.code = \frac{1}{6}1152 \expandafter\gdef\expandafter\hobby@point@options\expandafter%
1153 {\hobby@point@options,tension in=#1}%
1154 },
1155 tension out/.code = {%
1156 \expandafter\gdef\expandafter\hobby@point@options\expandafter%
1157 {\hobby@point@options,tension out=#1}%
1158 },
1159 tension/.code = \frac{8}{6}1160 \expandafter\gdef\expandafter\hobby@point@options\expandafter%
1161 {\hobby@point@options,tension=#1}%
1162 },
1163 excess angle/.code = \frac{1}{6}1164 \expandafter\gdef\expandafter\hobby@point@options\expandafter%
1165 {\hobby@point@options,excess angle=#1}%
1166 },
1167 break/.code = \frac{1}{6}1168 \expandafter\gdef\expandafter\hobby@point@options\expandafter%
1169 {\hobby@point@options,break=#1}%
1170 },
1171 blank/.code = \frac{1}{6}1172 \expandafter\gdef\expandafter\hobby@point@options\expandafter%
1173 {\hobby@point@options,blank=#1}%
1174 },
1175 designated Hobby path/.initial={next},
1176 clear next Hobby path options/.code={%
1177 \gdef\hobby@next@opts{}%
1178 },
1179 clear this Hobby path options/.code={%
1180 \gdef\hobby@this@opts{}%
1181 },
1182 clear Hobby path options/.style={%
1183 clear \pgfkeysvalueof{/tikz/designated Hobby path} Hobby path options
1184 },
1185 add option to this Hobby path/.code={%
```

```
1186 \expandafter\gdef\expandafter\hobby@this@opts\expandafter{\hobby@this@opts#1,}%
1187 },
1188 add option to next Hobby path/.code={%
1189 \expandafter\gdef\expandafter\hobby@next@opts\expandafter{\hobby@next@opts#1,}%
1190 },
1191 add option to Hobby path/.style={%
1192 add option to \pgfkeysvalueof{/tikz/designated Hobby path} Hobby path={#1}%
1193 },
1194 closed/.style = {%
1195 add option to Hobby path={closed=#1,disjoint=#1}%
1196 },
1197 invert blank/.style = {%
1198 add option to Hobby path={invert blank=#1}%
1199 },
1200 closed/.default = true,
1201 blank/.default = true.
1202 break/.default = true,
1203 invert blank/.default = true,
1204 in angle/.code = \frac{8}{6}1205 \pgfmathparse{#1*pi/180}%
1206 \edef\@temp{in angle=\pgfmathresult,}%
1207 \pgfkeysalso{add option to Hobby path/.expand once=\@temp}%
1208 }.
1209 out angle/.code = \frac{1}{6}1210 \pgfmathparse{#1*pi/180}%
1211 \edef\@temp{out angle=\pgfmathresult,}%
1212 \pgfkeysalso{add option to Hobby path/.expand once=\@temp}%
1213 },
1214 in curl/.style = \frac{1}{6}1215 add option to Hobby path={in curl=#1}%
1216 },
1217 out curl/.code = \frac{8}{6}1218 add option to Hobby path={out curl=#1}%
1219 },
1220 use Hobby shortcut/.code={%
1221 \let\tikz@curveto@auto=\hobby@curveto@override
1222 \global\let\hobby@curveto@delegate=\hobby@curveto@auto
1223 }.
1224 use quick Hobby shortcut/.code={%
1225 \let\tikz@curveto@auto=\hobby@curveto@override
1226 \global\let\hobby@curveto@delegate=\hobby@qcurveto@auto
1227 },
1228 use previous Hobby path/.code={%
1229 \pgfextra{\hobbyusepath{#1}}
1230 },
1231 use previous Hobby path/.default={},%
1232 save Hobby path/.code={%
1233 \xdef\hobby@path@name{#1}%
1234 },
1235 restore Hobby path/.code={%
1236 \pgfextra{%
1237 \hobbyinit\hobby@tikz@moveto\hobby@tikz@curveto\hobby@tikz@close
1238 \global\let\hobby@collected@onpath\pgfutil@empty
1239 \hobbyrestorepath{#1}}
1240 },
1241 restore and use Hobby path/.code 2 args={%
```

```
1242 \pgfextra{%
                     1243 \hobbyinit\hobby@tikz@moveto\hobby@tikz@curveto\hobby@tikz@close
                     1244 \global\let\hobby@collected@onpath\pgfutil@empty
                     1245 \hobbyrestorepath{#1}%
                     1246 \hobbyusepath{#2}%
                     1247 }
                     1248 },
                     1249 show Hobby path/.code={%
                     1250 \pgfextra{\hobbyshowpath{#1}}
                     1251 }.
                     1252 Hobby action/.code={%
                     1253 \expandafter\gdef\expandafter\hobby@action\expandafter{\hobby@action#1}%
                     1254 },
                     1255 Hobby finish/.style={%
                     1256 Hobby action=\hobby@finish%
                     1257 }.
                     1258 Hobby externalise/.is if=hobby@externalise,
                     1259 Hobby externalize/.is if=hobby@externalise
                     1260 }
\hobby@tikz@curveto This is passed to the path-generation code to translate the path into a PGF path.
                     1261 \def\hobby@tikz@curveto#1#2#3{%
                     1262 \pgfutil@ifundefined{tikz@timer@start}{%
                     1263 \expandafter\hobby@topgf\expandafter{\hobby@initial@pt}%
                     1264 \edef\tikz@timer@start{\noexpand\pgfqpoint{\the\pgf@x}{\the\pgf@y}}%
                     1265 }{}%
                     1266 \hobby@topgf{#1}%
                     1267 \edef\tikz@timer@cont@one{\noexpand\pgfqpoint{\the\pgf@x}{\the\pgf@y}}%
                     1268 \hobby@topgf{#2}%
                     1269 \edef\tikz@timer@cont@two{\noexpand\pgfqpoint{\the\pgf@x}{\the\pgf@y}}%
                     1270 \hobby@topgf{#3}%
                     1271 \let\tikz@timer=\tikz@timer@curve
                     1272 \edef\tikz@timer@end{\noexpand\pgfqpoint{\the\pgf@x}{\the\pgf@y}}%
                     1273 \ifx\hobby@collected@onpath\pgfutil@empty
                     1274 \else
                     1275 \expandafter\hobby@nodes@onpath\hobby@collected@onpath\relax\relax
                     1276 \fi
                     1277 \pgfpathcurveto{\hobby@topgf{#1}}{\hobby@topgf{#2}}{\hobby@topgf{#3}}%
                     1278 \hobby@topgf{#3}%
                     1279 \edef\tikz@timer@start{\noexpand\pgfqpoint{\the\pgf@x}{\the\pgf@y}}%
                     1280 }
 \hobby@tikz@moveto This is passed to the path-generation code to translate the path into a PGF path.
                     1281 \def\hobby@tikz@moveto#1#2#3{%
                     1282 \pgfutil@ifundefined{tikz@timer@start}{%
                     1283 \expandafter\hobby@topgf\expandafter{\hobby@initial@pt}%
                     1284 \edef\tikz@timer@start{\noexpand\pgfqpoint{\the\pgf@x}{\the\pgf@y}}%
                     1285 }{}%
                     1286 \hobby@topgf{#3}%
                     1287 \edef\tikz@timer@end{\noexpand\pgfqpoint{\the\pgf@x}{\the\pgf@y}}%
                     1288 \def\pgf@temp{#1}%
                     1289 \ifx\pgf@temp\pgfutil@empty
                     1290 \let\tikz@timer=\tikz@timer@line
                     1291 \else
                     1292 \hobby@topgf{#1}%
                     1293 \edef\tikz@timer@cont@one{\noexpand\pgfqpoint{\the\pgf@x}{\the\pgf@y}}%
                     1294 \hobby@topgf{#2}%
```
- <sup>1295</sup> \edef\tikz@timer@cont@two{\noexpand\pgfqpoint{\the\pgf@x}{\the\pgf@y}}%
- 1296 \let\tikz@timer=\tikz@timer@curve

 $1297$  \fi

- <sup>1298</sup> \ifx\hobby@collected@onpath\pgfutil@empty
- 1299 **\else**
- <sup>1300</sup> \expandafter\hobby@nodes@onpath\hobby@collected@onpath\relax\relax
- $1301$  \fi
- 1302 \pgfpathmoveto{\hobby@topgf{#3}}%
- <sup>1303</sup> \hobby@topgf{#3}%
- <sup>1304</sup> \edef\tikz@timer@start{\noexpand\pgfqpoint{\the\pgf@x}{\the\pgf@y}}%
- <sup>1305</sup> }

## \hobby@tikz@close Closes a path.

<sup>1306</sup> \def\hobby@tikz@close#1{%

- 1307 \hobby@topgf{#1}%
- 1308 \edef\tikz@timer@end{\noexpand\pgfqpoint{\the\pgf@x}{\the\pgf@y}}%
- <sup>1309</sup> \let\tikz@timer=\tikz@timer@line
- <sup>1310</sup> \ifx\hobby@collected@onpath\pgfutil@empty
- <sup>1311</sup> \else
- <sup>1312</sup> \expandafter\hobby@nodes@onpath\hobby@collected@onpath\relax\relax
- 1313 \fi
- 1314 \pgfpathclose
- <sup>1315</sup> }

#### \hobby@nodes@onpath

- 1316 \def\hobby@nodes@onpath#1#2\relax{% <sup>1317</sup> \gdef\hobby@collected@onpath{#2}%
- 1318 \def\pgf@temp{#1}%
- 1319 \ifx\pgf@temp\pgfutil@empty
- 1320 **\else**
- 1321 \def\@gtempa{\relax}
- <sup>1322</sup> \ifx\pgf@temp\@gtempa
- <sup>1323</sup> \else
- <sup>1324</sup> \tikz@node@is@a@labeltrue
- <sup>1325</sup> \tikz@scan@next@command#1\pgf@stop
- <sup>1326</sup> \tikz@node@is@a@labelfalse 1327 \fi 1328 \fi
- <sup>1329</sup> }

\curvethrough This is the parent command. We initialise the path-generation code, set any parameters, and then hand over control to the point processing macro.

1330 \newcommand\curvethrough[2][]{%

```
1331 \hobbyinit\hobby@tikz@moveto\hobby@tikz@curveto\hobby@tikz@close
1332 \global\let\hobby@collected@onpath\pgfutil@empty
1333 \let\hobby@initial@pt\pgfutil@empty
1334 \hobbysetparams{#1}%
1335 \tikzset{designated Hobby path=this}%
1336 \global\let\hobby@this@opts=\pgfutil@empty
1337 \global\let\hobby@next@opts=\pgfutil@empty
1338 \let\tikz@scan@point@options=\pgfutil@empty
1339 \def\hobby@point@options{}%
1340 \tikz@scan@one@point\hobby@processpt #2 \relax%
1341 }
```

```
\hobby@processpt This processes a list of points in the format (0,0) [..] (1,1). Each point is scanned by TikZ and
                   then added to the stack to be built into the path. If there are any remaining points, we call ourself
                  again with them. Otherwise, we hand over control to the path-generation code.
```

```
1342 \newcommand\hobby@processpt[1]{%
                         1343 #1%
                         1344 \pgfmathsetmacro\hobby@x{\the\pgf@x/1cm}%
                         1345 \pgfmathsetmacro\hobby@y{\the\pgf@y/1cm}%
                         1346 \ifx\hobby@initial@pt\pgfutil@empty
                         1347 \xdef\hobby@initial@pt{x = \hobby@x, y = \hobby@y}%
                         1348 \fi
                         1349 \expandafter\hobbyaddpoint\expandafter{\hobby@point@options,%
                         1350 x = \hbox{hobby@x, y = \hbox{hobby@y}\%1351 \def\hobby@point@options{}%
                         1352 \let\tikz@scan@point@options=\pgfutil@empty
                         1353 \pgfutil@ifnextchar\relax{%
                         1354 \expandafter\hobbysetparams\expandafter{\hobby@this@opts}%
                         1355 \ifhobby@externalise
                         1356 \ifx\hobby@path@name\pgfutil@empty
                         1357 \hobbygenusepath
                         1358 \else
                         1359 \hobbygenuseifnecpath{\hobby@path@name}%
                         1360 \qquad \qquad \text{ifi}1361 \else
                         1362 \hobbygenusepath
                         1363 \fi
                         1364 \ifx\hobby@path@name\pgfutil@empty
                         1365 \else
                         1366 \hobbysavepath{\hobby@path@name}%
                         1367 \fi
                         1368 \global\let\hobby@path@name=\pgfutil@empty
                         1369 }{%
                         1370 \pgfutil@ifnextchar. {%
                         1371 \hobby@swallowdots}{%
                         1372 \tikz@scan@one@point\hobby@processpt}}}
   \hobby@swallowdots Remove dots from the input stream.
                         1373 \def\hobby@swallowdots.{%
                         1374 \pgfutil@ifnextchar.{%
                         1375 \hobby@swallowdots}{%
                         1376 \tikz@scan@one@point\hobby@processpt}}
                            There is a "spare hook" in the TikZ path processing code. If TikZ encounters a path of the form
                        (0,0) .. (1,1) then it calls a macro \tikz@curveto@auto. However, that macro is not defined in
                        the TikZ code. The following code provides a suitable definition. To play nice, we don't install it by
                        default but define a key (defined above) that installs it.
\hobby@curveto@override
                         1377 \def\hobby@curveto@override{%
                         1378 \hobby@curveto@delegate}
```
\hobby@curveto@auto When we're called by TikZ, we initialise the path generation code and start adding points. To ensure that the generation code is called, we add a lot of hooks to lots of TikZ commands.

1379 \def\hobby@curveto@auto{%

<sup>1380</sup> \hobbyinit\hobby@tikz@moveto\hobby@tikz@curveto\hobby@tikz@close

<sup>1381</sup> \expandafter\gdef\expandafter\hobby@collected@onpath\expandafter{\expandafter{\tikz@collected@onpath} }%

<sup>1382</sup> \let\tikz@collected@onpath=\pgfutil@empty

```
1383 \pgfmathsetmacro\hobby@x{\the\tikz@lastx/1cm}%
1384 \pgfmathsetmacro\hobby@y{\the\tikz@lasty/1cm}%
1385 \xdef\hobby@initial@pt{x = \hobby@x, y = \hobby@y}%
1386 \expandafter\hobbysetparams\expandafter{\hobby@next@opts}%
1387 \expandafter\hobbyaddpoint\expandafter{\hobby@point@options,%
1388 x = \hbox{hobby@x, y = \hbox{hobby@y}\%1389 \hobby@init@tikz@commands
1390 \tikzset{designated Hobby path=this}%
1391 \let\tikz@scan@point@options=\pgfutil@empty
1392 \global\let\hobby@action=\pgfutil@empty
1393 \global\let\hobby@this@opts=\pgfutil@empty
1394 \global\let\hobby@next@opts=\pgfutil@empty
1395 \global\let\hobby@point@options=\pgfutil@empty
1396 \tikz@scan@one@point\hobby@addfromtikz%
1397 }
```
## \hobby@addfromtikz This adds our current point to the stack.

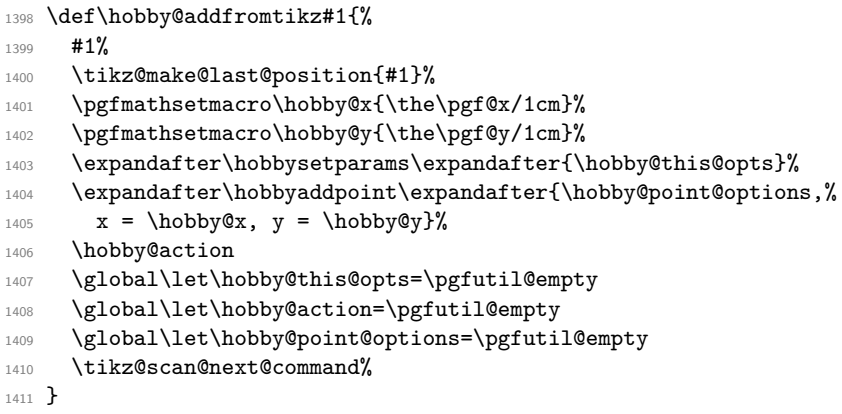

#### \hobby@init@tikz@commands

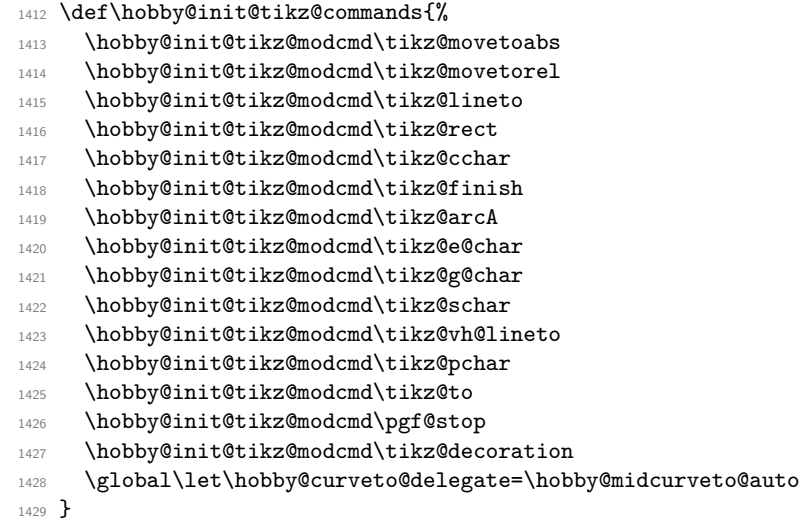

## \hobby@restore@tikz@commands

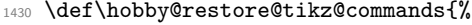

- \hobby@restore@tikz@modcmd\tikz@movetoabs
- \hobby@restore@tikz@modcmd\tikz@movetorel

 \hobby@restore@tikz@modcmd\tikz@lineto \hobby@restore@tikz@modcmd\tikz@rect 1435 \hobby@restore@tikz@modcmd\tikz@cchar \hobby@restore@tikz@modcmd\tikz@finish \hobby@restore@tikz@modcmd\tikz@arcA \hobby@restore@tikz@modcmd\tikz@e@char \hobby@restore@tikz@modcmd\tikz@g@char \hobby@restore@tikz@modcmd\tikz@schar \hobby@restore@tikz@modcmd\tikz@vh@lineto \hobby@restore@tikz@modcmd\tikz@pchar \hobby@restore@tikz@modcmd\tikz@to \hobby@restore@tikz@modcmd\pgf@stop \hobby@restore@tikz@modcmd\tikz@decoration \global\let\hobby@curveto@delegate=\hobby@curveto@auto } \hobby@init@tikz@modcmd \def\hobby@init@tikz@modcmd#1{% \expandafter\global\expandafter\let\csname hobby@orig@\string#1\endcsname=#1% 1450 \gdef#1{\hobby@finish#1}% } by@restore@tikz@modcmd \def\hobby@restore@tikz@modcmd#1{% \expandafter\global\expandafter\let\expandafter#1\csname hobby@orig@\string#1\endcsname% } \hobby@midcurveto@auto \def\hobby@midcurveto@auto{% 1456 \expandafter\expandafter\expandafter\gdef\expandafter\expandafter\expandafter\hobby@collected@onpath \let\tikz@collected@onpath=\pgfutil@empty 1458 \let\tikz@scan@point@options=\pgfutil@empty 1459 \global\let\hobby@action=\pgfutil@empty 1460 \global\let\hobby@this@opts=\pgfutil@empty \global\let\hobby@point@options=\pgfutil@empty \tikz@scan@one@point\hobby@addfromtikz% } \hobby@finish \def\hobby@finish{% 1465 \ifhobby@externalise 1466 \ifx\hobby@path@name\pgfutil@empty 1467 \hobbygenusepath 1468 \else 1469 \hobbygenuseifnecpath{\hobby@path@name}% \fi 1471 \else 1472 \hobbygenusepath \fi 1474 \ifx\hobby@path@name\pgfutil@empty **\else** 1476 \hobbysavepath{\hobby@path@name}% \fi

- 1478 \global\let\hobby@path@name=\pgfutil@empty
- 1479 \hobby@restore@tikz@commands

```
1480 }
```
quickcurvethrough The quick curve through is a to path which does the "quick" version of Hobby's algorithm. The syntax is as with the curve through: to pass the midpoints as the argument to the style. We need to pass three points to the auxiliary macro. These are passed as \hobby@qpoints, \hobby@qpointa, and the current point. Then these get cycled round for the next triple. The path gets built up and stored as \hobby@quick@path. We also have to remember the angle computed for the next round.

```
1481 \tikzset{
1482 quick curve through/.style={%
1483 to path={%
1484 \pgfextra{%
```
Scan the starting point and store the coordinates in \hobby@qpointa

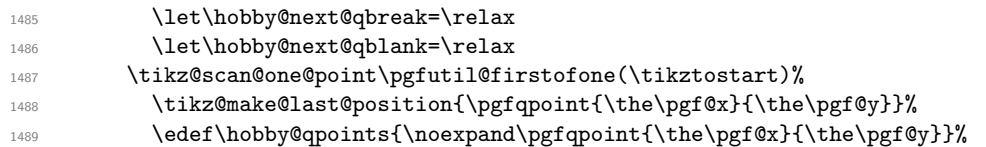

Blank the path and auxiliary macros.

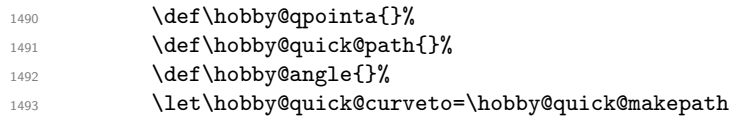

Now start parsing the rest of the coordinates.

```
1494 \tikz@scan@one@point\hobby@quickfirst #1 (\tikztotarget)\relax
```
Invoke the path

<sup>1495</sup> }

```
1496 \hobby@quick@path
1497 }
1498 },
1499 quick hobby/blank curve/.is choice,
1500 quick hobby/blank curve/true/.code={%
1501 \gdef\hobby@next@qblank{%
1502 \qhobby@blanktrue
1503 \global\let\hobby@next@qblank=\relax
1504 }%
1505 },
1506 quick hobby/blank curve/false/.code={%
1507 \gdef\hobby@next@qblank{%
1508 \qhobby@blankfalse
1509 \global\let\hobby@next@qblank=\relax
1510 }%
1511 },
1512 quick hobby/blank curve/once/.code={%
1513 \gdef\hobby@next@qblank{%
1514 \qhobby@blanktrue
1515 \gdef\hobby@next@qblank{%
1516 \qhobby@blankfalse
1517 \global\let\hobby@next@qblank=\relax
1518 }%
1519 }%
1520 },
1521 quick hobby/blank curve/.default=true,
1522 quick hobby/break curve/.is choice,
1523 quick hobby/break curve/true/.code={%
1524 \gdef\hobby@next@qbreak{%
```

```
1525 \qhobby@breaktrue
                     1526 \global\let\hobby@next@qbreak=\relax
                     1527 }%
                     1528 },
                     1529 quick hobby/break curve/false/.code={%
                     1530 \gdef\hobby@next@qbreak{%
                     1531 \qhobby@breakfalse
                     1532 \global\let\hobby@next@qbreak=\relax
                     1533 }%
                     1534 },
                     1535 quick hobby/break curve/once/.code={%
                     1536 \gdef\hobby@next@qbreak{%
                     1537 \qhobby@breaktrue
                     1538 \gdef\hobby@next@qbreak{%
                     1539 \qhobby@breakfalse
                     1540 \global\let\hobby@next@qbreak=\relax
                     1541 }%
                     1542 }%
                     1543 },
                     1544 quick hobby/break curve/.default=true,
                     1545 }
                     1546 \newif\ifqhobby@break
                     1547 \newif\ifqhobby@blank
                         Add plot handlers
                     1548 \tikzoption{hobby}[]{\let\tikz@plot@handler=\pgfplothandlerhobby}
                     1549 \tikzoption{quick hobby}[]{\let\tikz@plot@handler=\pgfplothandlerquickhobby}
                     1550 \tikzoption{closed hobby}[]{\let\tikz@plot@handler=\pgfplothandlerclosedhobby}
  \hobby@quickfirst The first time around we just set the next point.
                     1551 \def\hobby@quickfirst#1{%
                     1552 #1%
                     1553 \xdef\hobby@qpointa{\noexpand\pgfqpoint{\the\pgf@x}{\the\pgf@y}}%
                     1554 \tikz@make@last@position{\hobby@qpointa}%
                    Now a check to ensure that we have more points.
                     1555 \pgfutil@ifnextchar\relax{%
                    Ooops, no more points. That's not good. Bail-out.
                     1556 \xdef\hobby@quick@path{ -- (\the\pgf@x,\the\pgf@y)}%
                     1557 }{%
                     Okay, have more points. Phew. Call the next round. If we have dots, swallow them.
                     1558 \pgfutil@ifnextchar.{%
                     1559 \hobby@qswallowdots}{%
                     1560 \tikz@scan@one@point\hobby@quick}}}
\hobby@qswallowdots Remove dots from the input stream.
                     1561 \def\hobby@qswallowdots.{%
                     1562 \pgfutil@ifnextchar.{%
                     1563 \hobby@qswallowdots}{%
                     1564 \tikz@scan@one@point\hobby@quick}}
      \hobby@quick This is our wrapper function that handles the loop.
                     1565 \def\hobby@quick#1{%
                     1566 \hobby@quick@compute{#1}%
                     1567 \tikz@make@last@position{\hobby@qpointa}%
                     1568 \pgfutil@ifnextchar\relax{%
```
End of loop 1569 \hobby@quick@computeend% <sup>1570</sup> }{% More to go, scan in the next coordinate and off we go again. <sup>1571</sup> \pgfutil@ifnextchar.{% 1572 \hobby@qswallowdots}{% 1573 \tikz@scan@one@point\hobby@quick}}} \hobby@quick@makepath Path constructor for to path use. <sup>1574</sup> \def\hobby@quick@makepath#1#2#3{% <sup>1575</sup> #1% 1576 \pgf@xa=\pgf@x\relax 1577 \pgf@ya=\pgf@y\relax <sup>1578</sup> #2% 1579 \pgf@xb=\pgf@x\relax <sup>1580</sup> \pgf@yb=\pgf@y\relax <sup>1581</sup> #3% <sup>1582</sup> \ifqhobby@blank 1583 \xdef\hobby@quick@path{\hobby@quick@path (\the\pgf@x,\the\pgf@y)}%  $1584$  \else 1585 \xdef\hobby@quick@path{\hobby@quick@path .. controls% <sup>1586</sup> (\the\pgf@xa,\the\pgf@ya) and (\the\pgf@xb,\the\pgf@yb) .. (\the\pgf@x,\the\pgf@y) }% 1587 \fi <sup>1588</sup> \ifqhobby@break 1589 \xdef\hobby@quick@path{\hobby@quick@path +(0,0)}% <sup>1590</sup> \fi <sup>1591</sup> \hobby@next@qbreak <sup>1592</sup> \hobby@next@qblank <sup>1593</sup> } \hobby@qcurveto@auto Uses the "quick" method for the shortcut syntax. <sup>1594</sup> \def\hobby@qcurveto@auto{% <sup>1595</sup> \global\let\hobby@next@qbreak=\relax <sup>1596</sup> \global\let\hobby@next@qblank=\relax <sup>1597</sup> \xdef\hobby@qpoints{\noexpand\pgfqpoint{\the\tikz@lastx}{\the\tikz@lasty}}% 1598 \gdef\hobby@qpointa{}% 1599 \gdef\hobby@quick@path{}% 1600 \gdef\hobby@angle{}% <sup>1601</sup> \global\let\hobby@quick@curveto=\hobby@quick@makepathauto <sup>1602</sup> \hobby@qinit@tikz@commands <sup>1603</sup> \let\tikz@scan@point@options=\pgfutil@empty 1604 \global\let\hobby@action=\pgfutil@empty <sup>1605</sup> \global\let\hobby@point@options=\pgfutil@empty <sup>1606</sup> \tikz@scan@one@point\hobby@qfirst@auto} hobby@qmidcurveto@auto 1607 \def\hobby@qmidcurveto@auto{% 1608 \let\tikz@scan@point@options=\pgfutil@empty 1609 \global\let\hobby@action=\pgfutil@empty 1610 \global\let\hobby@point@options=\pgfutil@empty 1611 \tikz@scan@one@point\hobby@qaddfromtikz} \hobby@qfirst@auto 1612 \def\hobby@qfirst@auto#1{% <sup>1613</sup> #1%

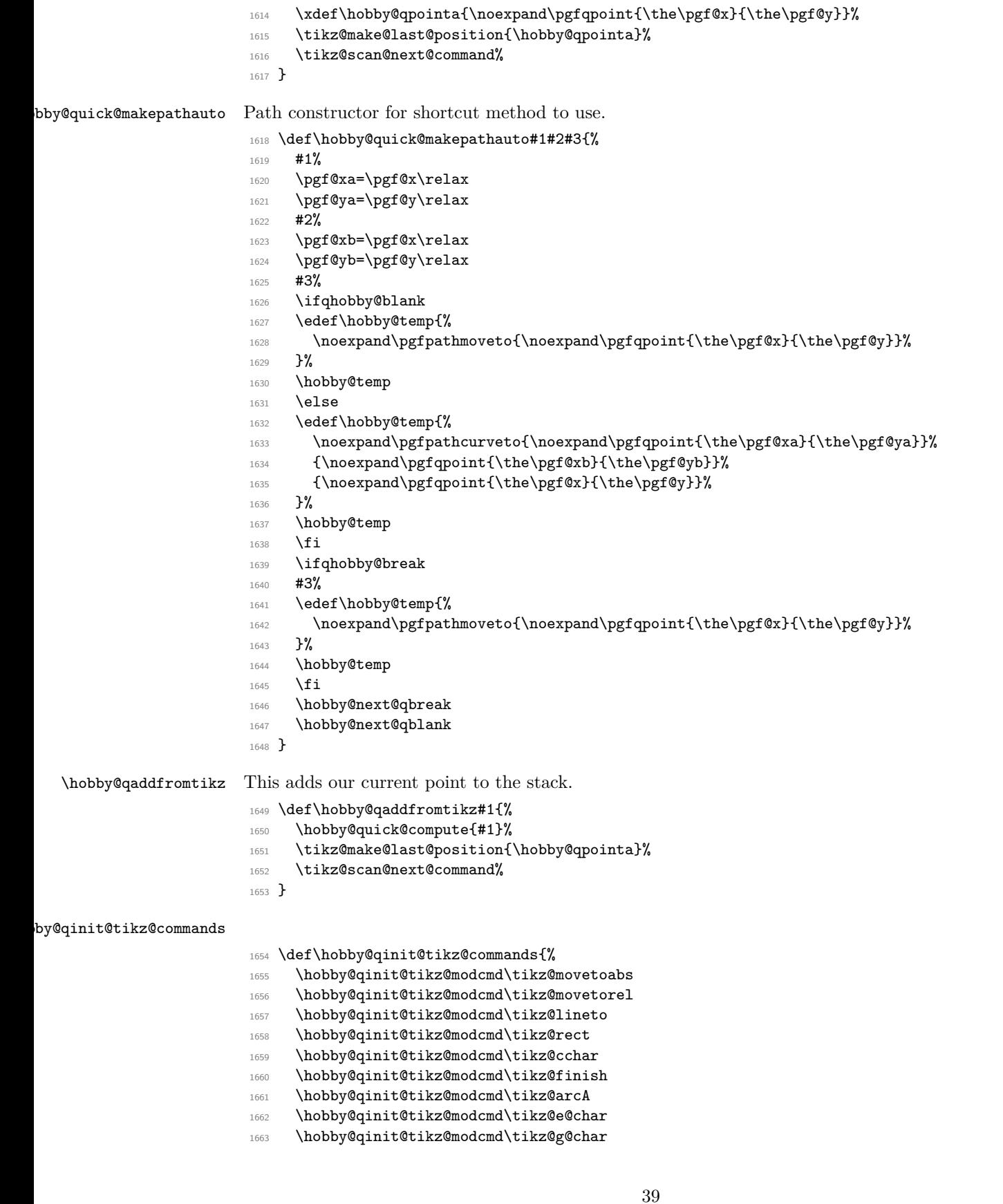

1664 \hobby@qinit@tikz@modcmd\tikz@schar

- \hobby@qinit@tikz@modcmd\tikz@vh@lineto
- \hobby@qinit@tikz@modcmd\tikz@pchar
- \hobby@qinit@tikz@modcmd\tikz@to
- \hobby@qinit@tikz@modcmd\pgf@stop
- \hobby@qinit@tikz@modcmd\tikz@decoration
- \hobby@qinit@tikz@modcmd\tikz@@close
- \global\let\hobby@curveto@delegate=\hobby@qmidcurveto@auto

}

#### \hobby@qrestore@tikz@commands

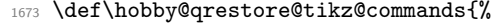

- \hobby@restore@tikz@modcmd\tikz@movetoabs
- \hobby@restore@tikz@modcmd\tikz@movetorel
- \hobby@restore@tikz@modcmd\tikz@lineto
- 1677 \hobby@restore@tikz@modcmd\tikz@rect
- 1678 \hobby@restore@tikz@modcmd\tikz@cchar
- 1679 \hobby@restore@tikz@modcmd\tikz@finish
- \hobby@restore@tikz@modcmd\tikz@arcA
- \hobby@restore@tikz@modcmd\tikz@e@char
- \hobby@restore@tikz@modcmd\tikz@g@char
- \hobby@restore@tikz@modcmd\tikz@schar
- \hobby@restore@tikz@modcmd\tikz@vh@lineto
- \hobby@restore@tikz@modcmd\tikz@pchar
- \hobby@restore@tikz@modcmd\tikz@to
- \hobby@restore@tikz@modcmd\pgf@stop
- \hobby@restore@tikz@modcmd\tikz@decoration
- \hobby@restore@tikz@modcmd\tikz@@close
- \global\let\hobby@curveto@delegate=\hobby@qcurveto@auto

}

#### \hobby@qinit@tikz@modcmd

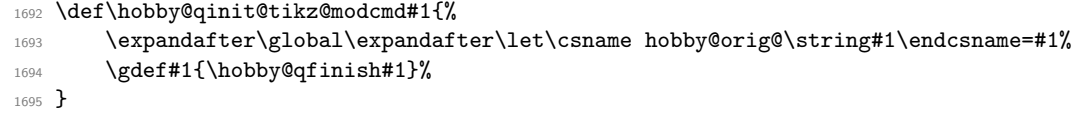

## \hobby@qfinish

```
1696 \def\hobby@qfinish{%
1697 \hobby@quick@computeend
1698 \hobby@qrestore@tikz@commands
1699 }
```
## **1.4 Arrays**

A lot of our data structures are really arrays. These are implemented as L<sup>AT</sup>FX3 "property lists". For ease of use, an array is a property list with numeric entries together with entries "base" and "top" which hold the lowest and highest indices that have been set.

```
1700 \RequirePackage{expl3}
1701 \ExplSyntaxOn
```
Some auxiliary variables.

1702 \tl\_new:N \l\_array\_tmp\_tl 1703 \tl\_new:N \l\_array\_show\_tl \int\_new:N \l\_array\_base\_int

1705 \int\_new:N \l\_array\_top\_int 1706 \int\_new:N \l\_array\_tmp\_int The global variable  $\gtrsim$  array\_base\_int says what index a blank array should start with when pushed or unshifted. <sup>1707</sup> \int\_new:N \g\_array\_base\_int 1708 \int\_set:Nn \g\_array\_base\_int {0} \array\_adjust\_ends:Nn This ensures that the "base" and "top" are big enough to include the given index. 1709 \cs\_new:Npn \array\_adjust\_ends:Nn #1#2 { 1710 \prop\_get:NnNTF #1 {base} \l\_tmpa\_tl  $1711 \quad \text{f}$  $\verb|17112| \verb|\int_{compare:nNnTF {{l_tmpa_t1}} > {#2}$  $1713$   $\sim$   $\sim$  $1714$  \prop\_put:Nnx #1 {base} {\int\_eval:n {#2}} 1715 } 1716 {} <sup>1717</sup> }  $1718$  { 1719 \prop\_put:Nnx #1 {base} {\int\_eval:n {#2}} 1720 } 1721 \prop\_get:NnNTF #1 {top} \l\_tmpa\_tl  $1722 \quad \text{f}$ 1723 \int compare:nNnTF {\l tmpa tl} <  ${#2}$  $1724$   $\uparrow$ 1725 \prop\_put:Nnx #1 {top} {\int\_eval:n {#2}} 1726 **}** 1727  $\{\}$ <sup>1728</sup> } 1729 { 1730 \prop\_put:Nnx #1 {top} {\int\_eval:n {#2}} <sup>1731</sup> } <sup>1732</sup> } \array\_gadjust\_ends:Nn This ensures that the "base" and "top" are big enough to include the given index. (Global version) 1733 \cs\_new:Npn \array\_gadjust\_ends:Nn #1#2 { 1734 \prop\_get:NnNTF #1 {base} \l\_tmpa\_tl <sup>1735</sup> {  $1736$  \int\_compare:nNnTF {\l\_tmpa\_tl} > {#2} <sup>1737</sup> { 1738 \prop\_gput:Nnx #1 {base} {\int\_eval:n {#2}} 1739 **}** 1740  $\{\}$ <sup>1741</sup> } <sup>1742</sup> {  $\label{thm:main} $$\prop\_gput:Nnx #1 {base} {\int_eval:n {#2}}$ <sup>1744</sup> } 1745 \prop\_get:NnNTF #1 {top} \l\_tmpa\_tl  $1746$  {  $1747$  \int\_compare:nNnTF {\l\_tmpa\_tl} < {#2} <sup>1748</sup> { 1749 \prop\_gput:Nnx #1 {top} {\int\_eval:n {#2}} 1750 **}** 1751  $\{ \}$ <sup>1752</sup> }  $1753$  { 41

```
1754 \prop_gput:Nnx #1 {top} {\int_eval:n {#2}}
                             1755 }
                             1756 }
      \array_put:Nnn When adding a value to an array we have to adjust the ends.
                             1757 \cs_new:Npn \array_put:Nnn #1#2#3 {
                             1758 \exp_args:NNx \prop_put:Nnn #1 {\int_eval:n {#2}} {#3}
                             1759 \array_adjust_ends:Nn #1{#2}
                             1760 }
                             1761 \cs_generate_variant:Nn \array_put:Nnn {Nnx}
     \array_gput:Nnn When adding a value to an array we have to adjust the ends. (Global version)
                             1762 \cs_new:Npn \array_gput:Nnn #1#2#3 {
                              \verb|1763 \text{exp_args: lNx \prop_gput: lhn #1 {int_eval:n {#2}} {#3}1764 \array_gadjust_ends:Nn #1{#2}
                             1765 }
                              1766 \cs_generate_variant:Nn \array_gput:Nnn {Nnx}
      \array_get:NnN
                              1767 \cs_new:Npn \array_get:NnN #1#2#3 {
                              1768 \exp_args:NNx \prop_get:NnN #1 {\int_eval:n {#2}} #3
                              1769 }
        \array_get:Nn
                              1770 \cs_new:Npn \array_get:Nn #1#2 {
                              1771 \exp_args:NNf \prop_get:Nn #1 { \int_eval:n {#2} }
                              1772 }
    \array_get:NnNTF
                              1773 \cs_new:Npn \array_get:NnNTF #1#2#3#4#5 {
                             1774 \exp_args:NNx \prop_get:NnNTF #1 {\int_eval:n {#2}} #3 {#4}{#5}
                              1775 }
\array_if_empty:NTF
                              1776 \prg_new_conditional:Npnn \array_if_empty:N #1 { p, T, F, TF }
                              1777 {
                             1778 \if_meaning:w #1 \c_empty_prop
                             1779 \prg_return_true:
                              1780 \else:
                              \verb|prg_return_false|: % \begin{minipage}[c]{0.5\linewidth} \begin{minipage}[c]{0.5\linewidth} \begin{minipage}[c]{0.5\linewidth} \begin{minipage}[c]{0.5\linewidth} \end{minipage}[v]{0.5\linewidth} \end{minipage} \vspace{-0.5cm} \begin{minipage}[c]{0.5\linewidth} \begin{minipage}[c]{0.5\linewidth} \begin{minipage}[c]{0.5\linewidth} \end{minipage}[v]{0.5\linewidth} \end{minipage} \vspace{-0.5cm} \begin{minipage}[c]{0.5\linewidth} \begin{minipage}[c]{0.5\linewidth} \begin{minipage}[c]{0.1782  \fi:
                              1783 }
         \array_new:N
                              1784 \cs_new_eq:NN \array_new:N \prop_new:N
      \array_clear:N
                              1785 \cs_new_eq:NN \array_clear:N \prop_clear:N
     \array_gclear:N
                             1786 \cs_new_eq:NN \array_gclear:N \prop_gclear:N
```
\array\_map\_function When stepping through an array, we want to iterate in order so a simple wrapper to \prop\_map\_function is not enough. This maps through every value from the base to the top so the function should be prepared to deal with a \q\_no\_value.

```
1787 \cs_new:Npn \array_map_function:NN #1#2
                            1788 {
                            1789 \array_if_empty:NTF #1 {} {
                            1790 \prop_get:NnNTF #1 {base} \l_array_tmp_tl {
                            1791 \int_set:Nn \l_array_base_int {\l_array_tmp_tl}
                            1792 }{
                            1793 \int_set:Nn \l_array_base_int {0}
                            1704 }
                            1795 \prop_get:NnNTF #1 {top} \l_array_tmp_tl {
                            1796 \int_set:Nn \l_array_top_int {\l_array_tmp_tl}
                            1797 }{
                            1798 \int_set:Nn \l_array_top_int {0}
                            1799 }
                            1800 \int_step_inline:nnnn {\l_array_base_int} {1} {\l_array_top_int} {
                            1801 \array_get:NnN #1 {##1} \l_array_tmp_tl
                            1802 \exp_args:NnV #2 {##1} \l_array_tmp_tl
                            1803 }
                            1804 } {}
                            1805 }
                            1806 \cs_generate_variant:Nn \array_map_function:NN { Nc }
                            1807 \cs_generate_variant:Nn \array_map_function:NN { c , cc }
\alpha reverse_map_function This steps through the array in reverse order.
                            1808 \cs_new:Npn \array_reverse_map_function:NN #1#2
                            1809 {
                            1810 \array_if_empty:NTF #1 {} {
                            1811 \prop_get:NnNTF #1 {base} \l_array_tmp_tl {
                            1812 \int_set:Nn \l_array_base_int {\l_array_tmp_tl}
                            1813 }{
                            1814 \int_1814 \int_2set:Nn \lceil \cdot \rceil array_base_int {0}
                            1815 }
                            1816 \prop_get:NnNTF #1 {top} \l_array_tmp_tl {
                            1817 \int_set:Nn \l_array_top_int {\l_array_tmp_tl}
                            1818 }
                            1819 \int_set:Nn \l_array_top_int {0}
                            1820 }
                            1821 \int_step_inline:nnnn {\l_array_top_int} {-1} {\l_array_base_int} {
                            1822 \array_get:NnN #1 {##1} \l_array_tmp_tl
                            1823 \exp_args:Nno #2 {##1} \l_array_tmp_tl
                            1824 }
                            1825 } {}
                            1826 }
                            1827 \cs_generate_variant:Nn \array_reverse_map_function:NN { Nc }
                            1828 \cs_generate_variant:Nn \array_reverse_map_function:NN { c , cc }
  \array_map_inline:Nn Inline version of the above.
                            1829 \cs_new_protected:Npn \array_map_inline:Nn #1#2
                            1830 \frac{1}{2}\verb|1831| \verb|| \verb|1831| \verb|| \verb|1831| \verb|1831| \verb|1831| \verb|1831| \verb|1831| \verb|1831| \verb|1831| \verb|1831| \verb|1831| \verb|1831| \verb|1831| \verb|1831| \verb|1831| \verb|1831| \verb|1831| \verb|1831| \verb|1831| \verb|1831| \verb|1831| \verb|1831| \verb|1831| \verb|1831| \verb|1831| \verb|1831| \verb|11832 \cs_gset:cpn { array_map_inline_ \int_use:N \g__prg_map_int :nn }
                            1833 ##1##2 {#2}
                            1834 \exp_args:NNc \array_map_function:NN #1
                            1835 { array_map_inline_ \int_use:N \g__prg_map_int :nn }
```

```
1836 \__prg_break_point:Nn \array_map_break: { \int_gdecr:N \g__prg_map_int }
                         1837 }
                         1838 \cs_generate_variant:Nn \array_map_inline:Nn { c }
\lceil_{\tt reverse\_map\_inline:Nn} \rceil Inline version of the above.
                         1839 \cs_new_protected:Npn \array_reverse_map_inline:Nn #1#2
                         1840 {
                         1841 \int_1 \int_gincr:N \g__prg_map_int
                         1842 \cs_gset:cpn { array_map_inline_ \int_use:N \g__prg_map_int :nn }
                         1843 ##1##2 {#2}
                         1844 \exp_args:NNc \array_reverse_map_function:NN #1
                         1845 { array_map_inline_ \int_use:N \g__prg_map_int :nn }
                         1846 \_prg_break_point:Nn \array_map_break: { \int_gdecr:N \g__prg_map_int }
                         1847 }
                         1848 \cs_generate_variant:Nn \array_reverse_map_inline:Nn { c }
     \array_map_break:
                         1849 \cs_new_nopar:Npn \array_map_break:
                         1850 { \__prg_map_break:Nn \array_map_break: { } }
                         1851 \cs_new_nopar:Npn \array_map_break:n
                         1852 { \_prg_map_break:Nn \array_map_break: }
                            For displaying arrays, we need some messages.
                         1853 \__msg_kernel_new:nnn { kernel } { show-array }
                         1854 {
                         1855 The~array~\token_to_str:N #1~
                         1856 \array_if_empty:NTF #1
                         1857 { is~empty }
                         1858 { contains~the~items~(without~outer~braces): }
                         1859 }
```
\array\_show:N Mapping through an array isn't expandable so we have to set a token list to its contents first before passing it to the message handler.

```
1860 \cs_new_protected:Npn \array_show:N #1
1861 {
1862 \tl_clear:N \l_array_show_tl
1863 \array_map_function:NN #1 \array_show_aux:nn
1864 \__msg_show_variable:Nno
1865 #1
1866 { array }
1867 { \l_array_show_tl }
1868 }
1869 \cs_generate_variant:Nn \__msg_show_variable:Nnn { Nno }
1870
1871 \cs_new_protected:Npn \array_show_aux:nn #1#2
1872 {
1873 \tl_if_eq:nnTF {#2} {\q_no_value} {}
1874 {
1875 \tl_put_right:No \l_array_show_tl {\__msg_show_item:nn {#1}{#2}}
1876 }
1877 }
1878 \cs_generate_variant:Nn \array_show:N { c }
```
## \array\_push:Nn

1879 \cs\_new\_protected:Npn \array\_push:Nn #1#2 <sup>1880</sup> {

```
1881 \prop_get:NnNTF #1 {top} \l_array_tmp_tl
1882 {
1883 \int_set:Nn \l_array_tmp_int {\l_array_tmp_tl}
1884 \int_incr:N \l_array_tmp_int
1885 \array_put:Nnn #1 {\l_array_tmp_int} {#2}
1886 }
1887 {
1888 \array_put:Nnn #1 {\g_array_base_int} {#2}
1889 }
1890 }
1891 \cs_generate_variant:Nn \array_push:Nn {Nx}
```
#### \array\_gpush:Nn b

```
1892 \cs_new_protected:Npn \array_gpush:Nn #1#2
1893 {
1894 \prop_get:NnNTF #1 {top} \l_array_tmp_tl
1895 {
1896 \int_set:Nn \l_array_tmp_int {\l_array_tmp_tl}
1897 \int_incr:N \l_array_tmp_int
1898 \array_gput:Nnn #1 {\l_array_tmp_int} {#2}
1899 }
1900 {
1901 \array_gput:Nnn #1 \{g_array_base\_int\ } {#2}
1902 }
1903 }
1904 \cs_generate_variant:Nn \array_gpush:Nn {Nx}
```
#### \array\_unshift:Nn

```
1905 \cs_new_protected:Npn \array_unshift:Nn #1#2
1906 {
1907 \prop_get:NnNTF #1 {base} \l_array_tmp_tl
1908 {
1909 \int_set:Nn \l_array_tmp_int {\l_array_tmp_tl}
1910 \int_decr:N \l_array_tmp_int
1911 \array_put:Nnn #1 {\l_array_tmp_int} {#2}
1912 }
1913 {
1914 \array_put:Nnn #1 {\g_array_base_int} {#2}
1915 }
1916 }
1917 \cs_generate_variant:Nn \array_unshift:Nn {Nx}
```
#### \array\_gunshift:Nn

```
1918 \cs_new_protected:Npn \array_gunshift:Nn #1#2
1919 {
1920 \prop_get:NnNTF #1 {base} \l_array_tmp_tl
1921 \sim f
1922 \int_set:Nn \l_array_tmp_int {\l_array_tmp_tl}
1923 \int_decr:N \l_array_tmp_int
1924 \array_gput:Nnn #1 {\l_array_tmp_int} {#2}
1925 }
1926 {
1927 \array_gput:Nnn #1 {\g_array_base_int} {#2}
1928 }
1929 }
1930 \cs_generate_variant:Nn \array_gunshift:Nn {Nx}
```
## \array\_pop:NN

<sup>1931</sup> \cs\_new\_protected:Npn \array\_pop:NN #1#2 <sup>1932</sup> { 1933 \prop\_get:NnN #1 {top} \l\_array\_tmp\_tl 1934 \array\_get:NnN #1 {\l\_array\_tmp\_tl} #2 1935 \array\_del:Nn #1 {\l\_array\_tmp\_tl} <sup>1936</sup> }

### \array\_gpop:NN

<sup>1937</sup> \cs\_new\_protected:Npn \array\_gpop:NN #1#2 <sup>1938</sup> { <sup>1939</sup> \prop\_get:NnN #1 {top} \l\_array\_tmp\_tl 1940 \array\_get:NnN #1 {\l\_array\_tmp\_tl} #2 1941 \array\_gdel:Nn #1 {\l\_array\_tmp\_tl} <sup>1942</sup> }

#### \array\_shift:NN

<sup>1943</sup> \cs\_new\_protected:Npn \array\_shift:NN #1#2 <sup>1944</sup> { <sup>1945</sup> \prop\_get:NnN #1 {base} \l\_array\_tmp\_tl 1946 \array\_get:NnN #1 {\l\_array\_tmp\_tl} #2 1947 \array\_del:Nn #1 {\l\_array\_tmp\_tl} <sup>1948</sup> }

#### \array\_gshift:NN

<sup>1949</sup> \cs\_new\_protected:Npn \array\_gshift:NN #1#2 <sup>1950</sup> { 1951 \prop\_get:NnN #1 {base} \l\_array\_tmp\_tl 1952 \array\_get:NnN #1 {\l\_array\_tmp\_tl} #2 1953 \array\_gdel:Nn #1 {\l\_array\_tmp\_tl} <sup>1954</sup> }

## \array\_top:NN

<sup>1955</sup> \cs\_new\_protected:Npn \array\_top:NN #1#2 <sup>1956</sup> { 1957 \prop\_get:NnN #1 {top} \l\_array\_tmp\_tl <sup>1958</sup> \array\_get:NnN #1 {\l\_array\_tmp\_tl} #2 <sup>1959</sup> }

## \array\_base:NN

<sup>1960</sup> \cs\_new\_protected:Npn \array\_base:NN #1#2 <sup>1961</sup> { <sup>1962</sup> \prop\_get:NnN #1 {base} \l\_array\_tmp\_tl 1963 \array\_get:NnN #1 {\l\_array\_tmp\_tl} #2 <sup>1964</sup> }

### \array\_top:N

<sup>1965</sup> \cs\_new:Npn \array\_top:N #1 <sup>1966</sup> { 1967 \array\_get:Nn #1 {\prop\_get:Nn #1 {top}} <sup>1968</sup> }

## \array\_base:N

```
1969 \cs_new:Npn \array_base:N #1
1970 {
1971 \array_get:Nn #1 {\prop_get:Nn #1 {base}}
1972 }
```
#### \array\_del:Nn

```
1973 \cs_new_protected:Npn \array_del:Nn #1#2
1974 {
1975 \exp_args:NNx \prop_pop:Nn #1 {\int_eval:n {#2}}
1976 \int_set:Nn \l_array_tmp_int {0}
1977 \array_map_inline:Nn #1 {
1978 \tl_if_eq:NNTF {##2} {\q_no_value} {}
1979 {
1980 \int_incr:N \l_array_tmp_int
1981 }
1982 }
1983 \int_compare:nNnTF {\l_array_tmp_int} = {0}
1984 {
1985 \prop_clear:N #1
1986 }
1987 {
1988 \prop_get:NnN #1 {top} \l_array_tmp_tl
1989 \int_compare:nNnTF {#2} = {\l_array_tmp_tl} {
1990 \prop_get:NnN #1 {base} \l_array_tmp_tl
1991 \int_set:Nn \l_array_tmp_int {\l_array_tmp_tl}
1992 \array_map_inline:Nn #1 {
1993 \tl_if_eq:NNTF {##2} {\q_no_value} {}
1994 {
1995 \int_compare:nNnTF {\l_array_tmp_int} < {##1} {
1996 \int_set:Nn \l_array_tmp_int {##1}
1997 }{}
1998 }
1999 }
2000 \prop_put:Nnx #1 {top} {\int_use:N \l_array_tmp_int}
2001 }{}
2002 \prop_get:NnN #1 {base} \l_array_tmp_tl
2003 \int_compare:nNnTF {#2} = {\l1_array\_tmp_t1} {\l2004 \prop_get:NnN #1 {top} \l_array_tmp_tl
2005 \int_set:Nn \l_array_tmp_int {\l_array_tmp_tl}
2006 \array_map_inline:Nn #1 {
2007 \tl_if_eq:NNTF {##2} {\q_no_value} {}
2008 {
2009 \int_compare:nNnTF {\l_array_tmp_int} > {##1} {
2010 \int_set:Nn \l_array_tmp_int {##1}
2011 } }
2012 }
2013 }
2014 \prop_put:Nnx #1 {base} {\int_use:N \l_array_tmp_int}
2015 }{}
2016 }
2017 }
```
## \array\_gdel:Nn

 \cs\_new\_protected:Npn \array\_gdel:Nn #1#2 {

```
2020 \exp_args:NNx \prop_gpop:Nn #1 {\int_eval:n {#2}}
2021 \int_set:Nn \l_array_tmp_int {0}
2022 \array_map_inline:Nn #1 {
\verb|2023| + \verb|tl_if_eq: NNTF {##2} {\q_no_value} {}2024 {
2025 \int_incr:N \l_array_tmp_int
2026 }
2027 }
2028 \int_compare:nNnTF {\l_array_tmp_int} = {0}
2029 {
2030 \prop_gclear:N #1
2031 }
2032 {
2033 \prop_get:NnN #1 {top} \l_array_tmp_tl
2034 \int_compare:nNnTF {#2} = {\l_arraytmp_tl} {
2035 \prop_get:NnN #1 {base} \l_array_tmp_tl
2036 \int_set:Nn \l_array_tmp_int {\l_array_tmp_tl}
2037 \array_map_inline:Nn #1 {
2038 \tl_if_eq:NNTF {##2} {\q_no_value} {}
2039 {
2040 \int_compare:nNnTF {\l_array_tmp_int} < {##1} {
2041 \int_set:Nn \l_array_tmp_int {##1}
2042 }{}
2043 }
2044 }
2045 \prop_gput:Nnx #1 {top} {\int_use:N \l_array_tmp_int}
2046 }{}
2047 \prop_get:NnN #1 {base} \l_array_tmp_tl
2048 \int_compare:nNnTF {#2} = {\l_arraytmp_tn} {
2049 \prop_get:NnN #1 {top} \l_array_tmp_tl
2050 \int_set:Nn \l_array_tmp_int {\l_array_tmp_tl}
2051 \array_map_inline:Nn #1 {
2052 \tl_if_eq:NNTF {##2} {\q_no_value} {}
2053 {
2054 \int compare:nNnTF {\l array tmp int} > {##1} {
2055 \int_set:Nn \l_array_tmp_int {##1}
2056 }{}
2057 }
2058 }
2059 \prop_gput:Nnx #1 {base} {\int_use:N \l_array_tmp_int}
2060 }{}
2061 }
2062 }
```
## \array\_length:N

 \cs\_new\_protected:Npn \array\_length:N #1 { \int\_eval:n {\prop\_get:Nn #1 {top} - \prop\_get:Nn #1 {base}} } \ExplSyntaxOff